### **REKAPITULÁCIA STAVBY**

Kód:<br>**Stavba:** 

LC\_ZSS\_Har\_pr\_NAVIAC<br>ZSS HARMÓNIA Lučenec – Zmluvny rozpocet k dodatku č.1

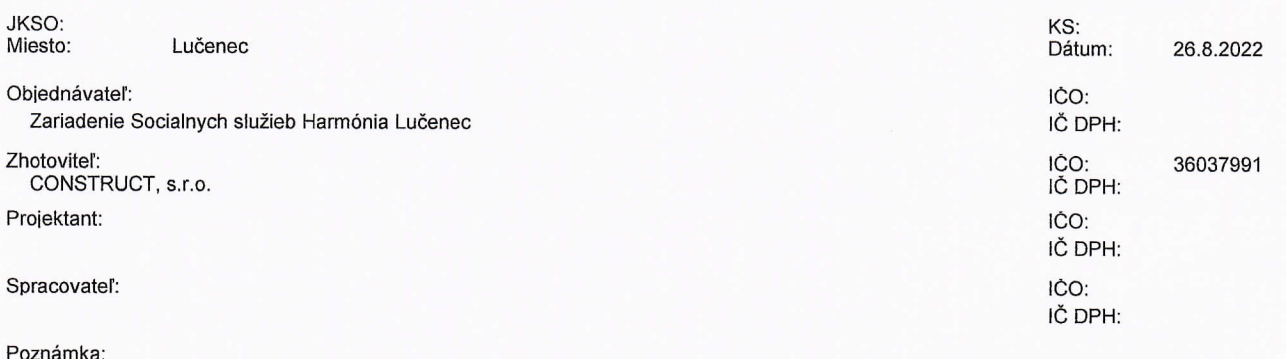

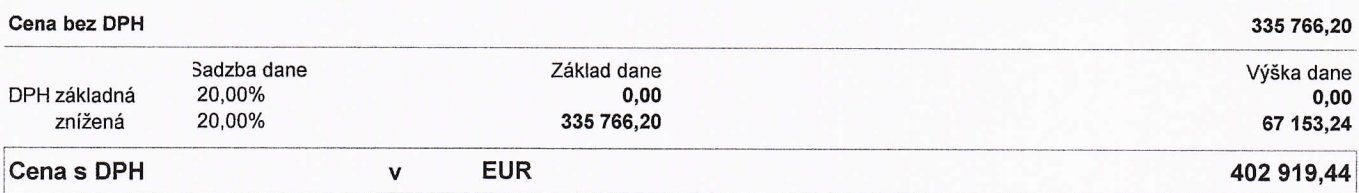

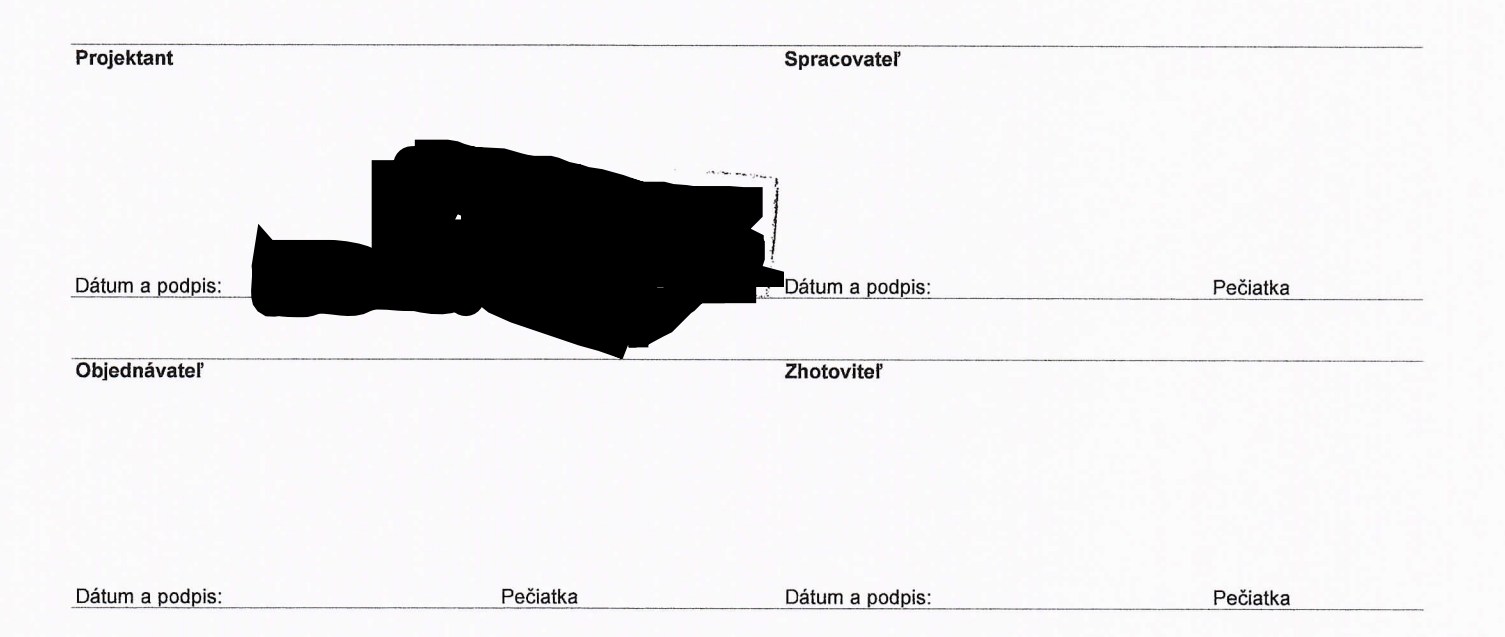

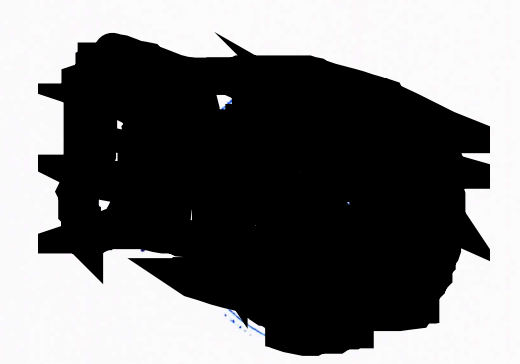

# REKAPITULÁCIA OBJEKTOV STAVBY

 $\hat{\mathcal{C}}$ 

Kód:

Stavba:

LC ZSS Har pr NAVIAC

 $\sim$   $\bar{q}^{\perp}$ 

l,

### ZSS HARMÓNIA Lučenec - Zmluvny rozpocet k dodatku č.1

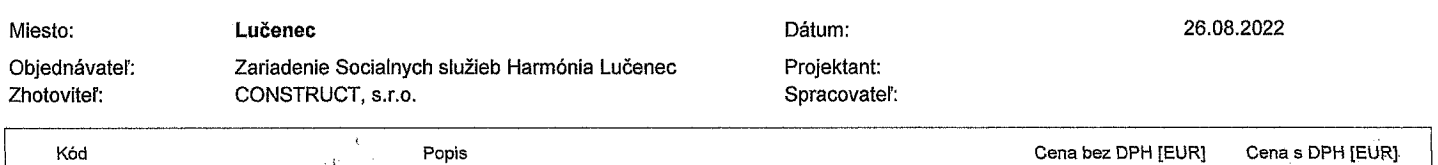

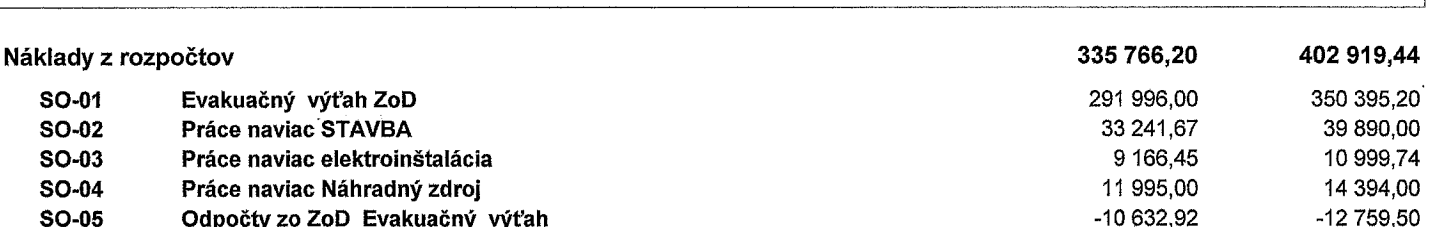

J.

# **KRYCÍ LIST ROZPOČTU**

Stavba:<br>ZSS HARMÓNIA Lučenec - Zmluvny rozpocet k dodatku č.1

Objekt:

## SO-01 - Evakuačný výťah ZoD

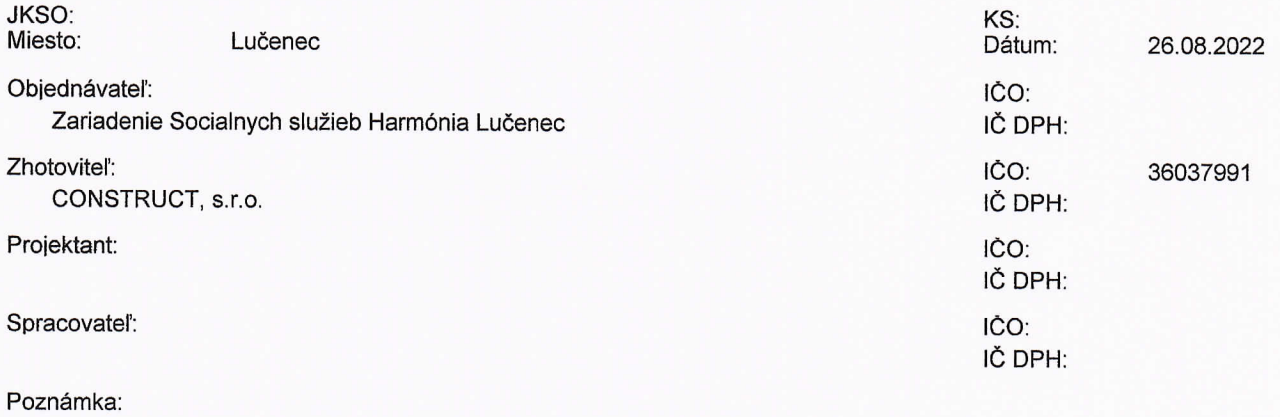

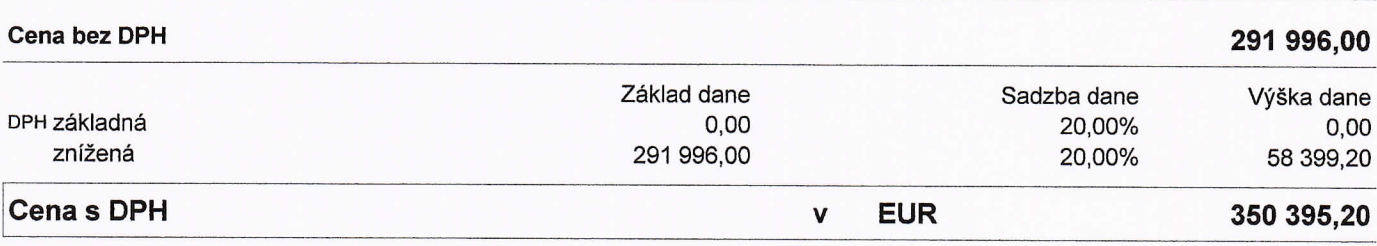

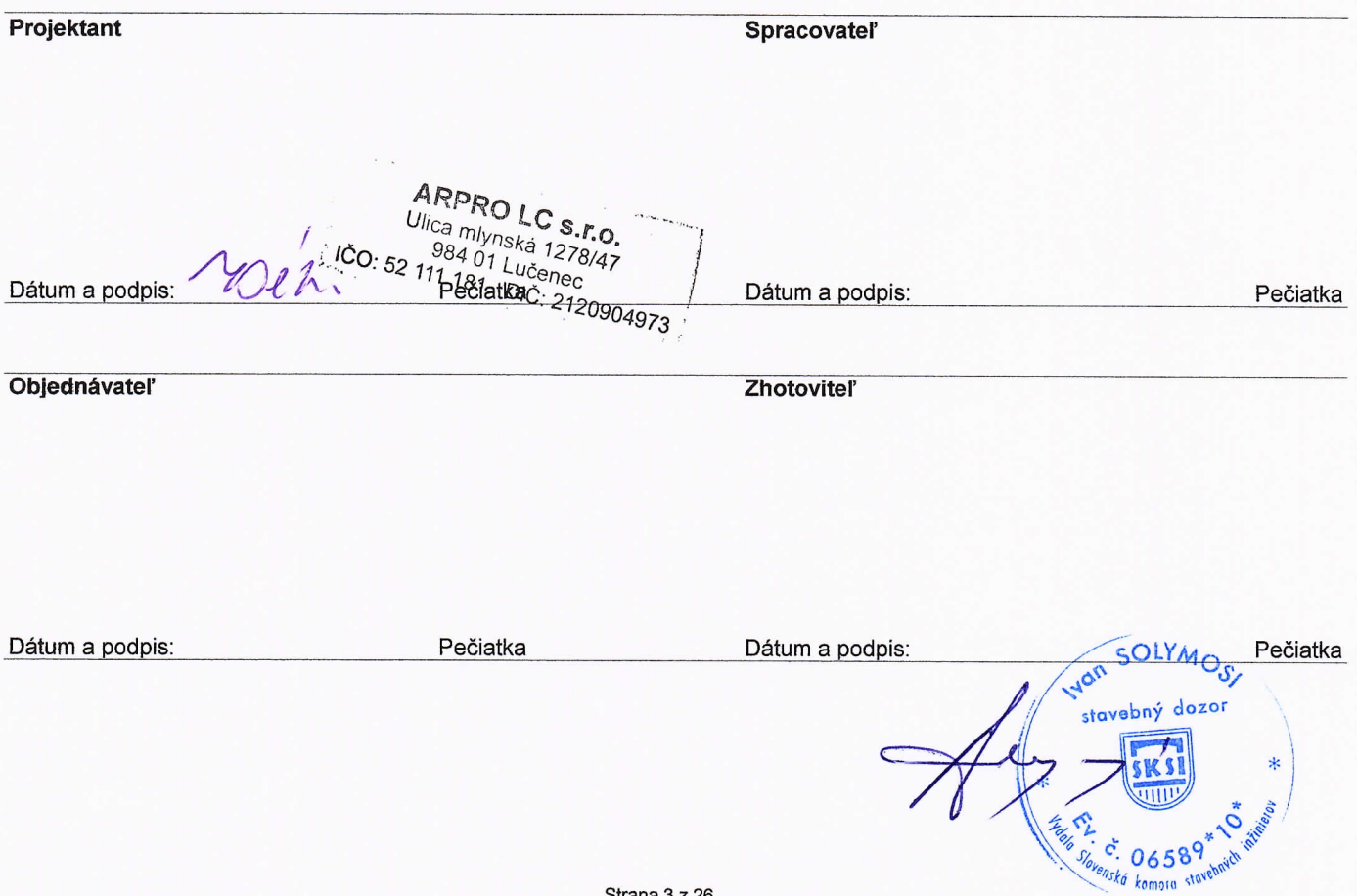

 $\label{eq:2.1} \frac{1}{\sqrt{2}}\int_{\mathbb{R}^3}\frac{1}{\sqrt{2}}\left(\frac{1}{\sqrt{2}}\right)^2\frac{1}{\sqrt{2}}\left(\frac{1}{\sqrt{2}}\right)^2\frac{1}{\sqrt{2}}\left(\frac{1}{\sqrt{2}}\right)^2\frac{1}{\sqrt{2}}\left(\frac{1}{\sqrt{2}}\right)^2\frac{1}{\sqrt{2}}\left(\frac{1}{\sqrt{2}}\right)^2\frac{1}{\sqrt{2}}\frac{1}{\sqrt{2}}\frac{1}{\sqrt{2}}\frac{1}{\sqrt{2}}\frac{1}{\sqrt{2}}\frac{1}{\sqrt{2}}$ 

# REKAPITULÁCIA ROZPOČTU

Stavba:

ZSS HARMÓNIA Lučenec - Zmluvny rozpocet k dodatku č.1

Objekt:

SO-01 - Evakuačný výťah ZoD

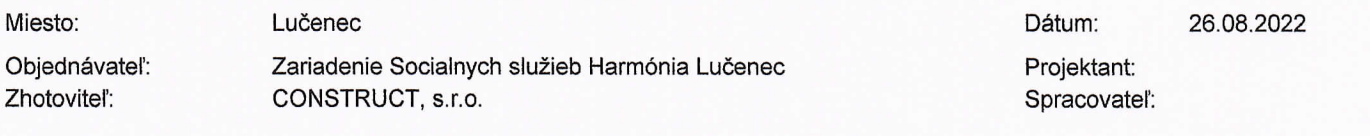

Kód dielu - Popis

Cena celkom [EUR]

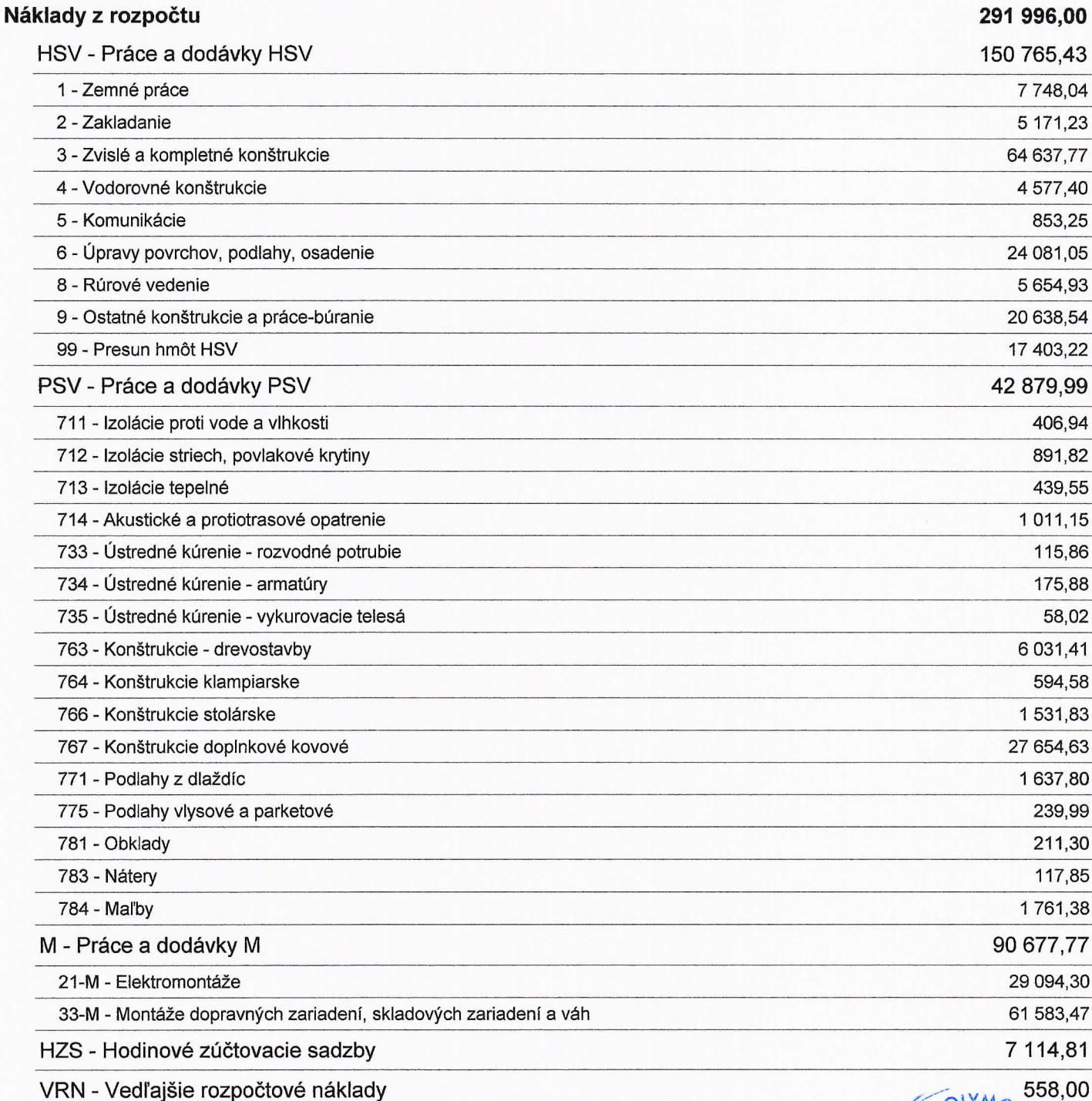

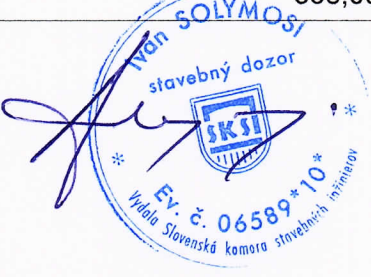

 $\mathcal{L}^{\text{max}}_{\text{max}}$  and  $\mathcal{L}^{\text{max}}_{\text{max}}$ 

 $\label{eq:2} \mathcal{L}^{\text{c}}_{\text{c}}(\mathbf{r}) = \mathcal{L}^{\text{c}}_{\text{c}}(\mathbf{r}) = \mathcal{L}^{\text{c}}_{\text{c}}(\mathbf{r})$ 

 $\label{eq:2} \mathcal{L}_{\text{max}} = \mathcal{L}_{\text{max}}(\mathbf{C}_{\text{max}}) \times \mathcal{L}_{\text{max}}(\mathbf{C}_{\text{max}})$ 

- 高部製 第一章 - アコマン

 $\label{eq:2.1} \frac{1}{\sqrt{2}}\left(\frac{1}{\sqrt{2}}\right)^{2} \left(\frac{1}{\sqrt{2}}\right)^{2} \left(\frac{1}{\sqrt{2}}\right)^{2} \left(\frac{1}{\sqrt{2}}\right)^{2} \left(\frac{1}{\sqrt{2}}\right)^{2} \left(\frac{1}{\sqrt{2}}\right)^{2} \left(\frac{1}{\sqrt{2}}\right)^{2} \left(\frac{1}{\sqrt{2}}\right)^{2} \left(\frac{1}{\sqrt{2}}\right)^{2} \left(\frac{1}{\sqrt{2}}\right)^{2} \left(\frac{1}{\sqrt{2}}\right)^{2} \left(\$ 

 $\label{eq:stoch} \mathcal{A}(\mathcal{G}) = \mathcal{G}(\mathcal{G}) \otimes \mathcal{G}(\mathcal{G})$ 

# The contract of the contract of the set of the contract of

 $\label{eq:3} \mathcal{L}^{\mathcal{A}}(\mathcal{A}) = \mathcal{L}_{\mathcal{A}}(\mathcal{A}) = \mathcal{L}_{\mathcal{A}}(\mathcal{A}) + \frac{1}{2} \sum_{i=1}^n \mathcal{L}_{\mathcal{A}}(\mathcal{A}) + \frac{1}{2} \sum_{i=1}^n \mathcal{L}_{\mathcal{A}}(\mathcal{A}) + \frac{1}{2} \sum_{i=1}^n \mathcal{L}_{\mathcal{A}}(\mathcal{A}) + \frac{1}{2} \sum_{i=1}^n \mathcal{L}_{\mathcal{A}}(\mathcal{A}) + \frac{1}{2} \sum_{i=1}^$ 

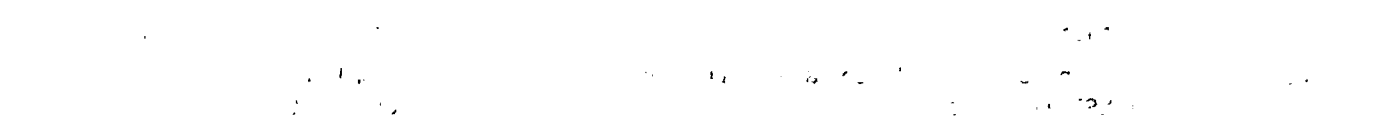

 $\label{eq:2.1} \frac{1}{2} \sum_{i=1}^n \frac{1}{2} \sum_{j=1}^n \frac{1}{2} \sum_{j=1}^n \frac{1}{2} \sum_{j=1}^n \frac{1}{2} \sum_{j=1}^n \frac{1}{2} \sum_{j=1}^n \frac{1}{2} \sum_{j=1}^n \frac{1}{2} \sum_{j=1}^n \frac{1}{2} \sum_{j=1}^n \frac{1}{2} \sum_{j=1}^n \frac{1}{2} \sum_{j=1}^n \frac{1}{2} \sum_{j=1}^n \frac{1}{2} \sum_{j=1}^n \frac{$  $\mathcal{L}(\mathcal{L}(\mathcal{L}))$  and  $\mathcal{L}(\mathcal{L}(\mathcal{L}))$  . Then

### $\mathcal{L}^{\text{max}}_{\text{max}}$  , where  $\mathcal{L}^{\text{max}}_{\text{max}}$

 $\frac{1}{\sqrt{2\pi}}\left(\frac{1}{\sqrt{2\pi}}\right)^{2/3}$  where  $\frac{1}{2}$ 

 $\label{eq:4} \mathcal{L}(\mathcal{L}(\mathcal{L}^{\mathcal{L}})) = \mathcal{L}(\mathcal{L}^{\mathcal{L}}) = \mathcal{L}(\mathcal{L}^{\mathcal{L}}) = \mathcal{L}(\mathcal{L}^{\mathcal{L}})$  $\frac{1}{2} \sum_{i=1}^N \frac{d_i}{d_i} \left( \frac{d_i}{d_i} \right)$  $\label{eq:3.1} \frac{1}{2} \frac{1}{2} \left( \frac{1}{2} \frac{1}{2} \frac{1}{2} \right) \left( \frac{1}{2} \frac{1}{2} \frac{1}{2} \right) \left( \frac{1}{2} \frac{1}{2} \frac{1}{2} \right)$  $\label{eq:2.1} \begin{split} \mathcal{L}_{\text{max}}(\mathcal{N}_{\text{max}}) & = \mathcal{L}_{\text{max}}(\mathcal{E}_{\text{max}}(\mathcal{N}_{\text{max}})) = 0.3, \\ & \mathcal{N}_{\text{max}}(\mathcal{E}_{\text{max}}(\mathcal{N}_{\text{max}})) = 0.3, \end{split}$  $\label{eq:3.1} \mathcal{L}(\mathcal{L}^{\text{max}}) = \mathcal{L}(\mathcal{L}^{\text{max}})$ 

 $\frac{1}{2} \left( \frac{1}{2} \sum_{i=1}^{n} \frac{1}{2} \sum_{j=1}^{n} \frac{1}{2} \sum_{j=1}^{n} \frac{1}{2} \sum_{j=1}^{n} \frac{1}{2} \sum_{j=1}^{n} \frac{1}{2} \sum_{j=1}^{n} \frac{1}{2} \sum_{j=1}^{n} \frac{1}{2} \sum_{j=1}^{n} \frac{1}{2} \sum_{j=1}^{n} \frac{1}{2} \sum_{j=1}^{n} \frac{1}{2} \sum_{j=1}^{n} \frac{1}{2} \sum_{j=1}^{n} \frac{1}{2$  $\label{eq:2} \mathcal{L}^{\mathcal{A}}(\mathcal{A}) = \mathcal{L}^{\mathcal{A}}(\mathcal{A}) = \mathcal{L}^{\mathcal{A}}(\mathcal{A}) = \mathcal{L}^{\mathcal{A}}(\mathcal{A}) = \mathcal{L}^{\mathcal{A}}(\mathcal{A}) = \mathcal{L}^{\mathcal{A}}(\mathcal{A})$  $\label{eq:2} \frac{1}{2} \int_{\mathbb{R}^3} \frac{1}{\sqrt{2}} \, \frac{1}{\sqrt{2}} \, \frac$  $\mathcal{L}^{\mathcal{L}}(\mathcal{N}_{\mathcal{L}}) = \mathcal{N}_{\mathcal{L}}(\mathcal{N}_{\mathcal{L}}) = \mathcal{N}_{\mathcal{L}}(\mathfrak{m},\mathfrak{m},\mathfrak{m},\mathfrak{m},\mathfrak{m})$ 

 $\label{eq:3.1} \mathcal{O}(\frac{m}{2})\mathcal{O}(\frac{1}{2})=\mathcal{O}(\frac{1}{2})\mathcal{O}(\frac{1}{2})\mathcal{O}(\frac{1}{2})\mathcal{O}(\frac{1}{2})\mathcal{O}(\frac{1}{2})$  $\mathcal{L}_{\text{max}}$  .  $\mathcal{L}^{\text{max}}_{\text{max}}$  $\sum_{i=1}^n \frac{1}{i!} \sum_{j=1}^n \frac{1}{j!} \sum_{j=1}^n \frac{1}{j!} \sum_{j=1}^n \frac{1}{j!} \sum_{j=1}^n \frac{1}{j!} \sum_{j=1}^n \frac{1}{j!} \sum_{j=1}^n \frac{1}{j!} \sum_{j=1}^n \frac{1}{j!} \sum_{j=1}^n \frac{1}{j!} \sum_{j=1}^n \frac{1}{j!} \sum_{j=1}^n \frac{1}{j!} \sum_{j=1}^n \frac{1}{j!} \sum_{j=1}^n \frac{1}{j!$  $\mathcal{L}_{\text{max}}$ 

 $\mathcal{L}^{\text{max}}_{\text{max}}$  $\sim 30$  $\frac{1}{2} \sum_{i=1}^n \frac{1}{2} \sum_{j=1}^n \frac{1}{2} \sum_{j=1}^n \frac{1}{2} \sum_{j=1}^n \frac{1}{2} \sum_{j=1}^n \frac{1}{2} \sum_{j=1}^n \frac{1}{2} \sum_{j=1}^n \frac{1}{2} \sum_{j=1}^n \frac{1}{2} \sum_{j=1}^n \frac{1}{2} \sum_{j=1}^n \frac{1}{2} \sum_{j=1}^n \frac{1}{2} \sum_{j=1}^n \frac{1}{2} \sum_{j=1}^n \frac{1}{2} \sum_{j=$ 

 $\label{eq:2} \begin{split} \mathcal{L}_{\text{max}}(\mathbf{r}) & = \frac{1}{2} \mathbf{E} \left[ \mathbf{r} \left( \mathbf{r} \right) \mathbf{r} \right] + \mathbf{r} \left( \mathbf{r} \right) \mathbf{r} \right] \\ & = \frac{1}{2} \mathbf{E} \left[ \mathbf{r} \left( \mathbf{r} \right) \mathbf{r} \right] + \mathbf{r} \left( \mathbf{r} \right) \mathbf{r} \right] \\ & = \frac{1}{2} \mathbf{E} \left[ \mathbf{r} \left( \mathbf{r} \right) \mathbf{r} \$ 

 $\label{eq:2} \left\langle \left\langle \partial_{\mu} \psi \right\rangle \right\rangle \left\langle \left\langle \psi \right\rangle \right\rangle = \left\langle \partial_{\mu} \psi \right\rangle \left\langle \left\langle \psi \right\rangle \right\rangle \left\langle \left\langle \psi \right\rangle \right\rangle \left\langle \left\langle \psi \right\rangle \right\rangle$  $\label{eq:2} \frac{1}{2} \int_{\mathbb{R}^3} \frac{d^2\mathbf{r}}{|\mathbf{r}|^2} \, d\mathbf{r} \, d\mathbf{r} \, d\mathbf{r} \, d\mathbf{r} \, d\mathbf{r} \, d\mathbf{r} \, d\mathbf{r} \, d\mathbf{r} \, d\mathbf{r} \, d\mathbf{r} \, d\mathbf{r} \, d\mathbf{r} \, d\mathbf{r} \, d\mathbf{r} \, d\mathbf{r} \, d\mathbf{r} \, d\mathbf{r} \, d\mathbf{r} \, d\mathbf{r} \$ 

 $\label{eq:2.1} \mathcal{L}(\mathcal{L}^{\mathcal{L}}_{\mathcal{L}}(\mathcal{L}^{\mathcal{L}}_{\mathcal{L}}))\leq \mathcal{L}(\mathcal{L}^{\mathcal{L}}_{\mathcal{L}}(\mathcal{L}^{\mathcal{L}}_{\mathcal{L}}))\leq \mathcal{L}(\mathcal{L}^{\mathcal{L}}_{\mathcal{L}}(\mathcal{L}^{\mathcal{L}}_{\mathcal{L}}))$  $\frac{1}{\sqrt{2}}\sum_{i=1}^{n} \frac{1}{\sqrt{2}}\left(\frac{1}{\sqrt{2}}\right)^2\left(\frac{1}{\sqrt{2}}\right)^2.$ 

 $\label{eq:2} \frac{1}{2} \int_{\mathbb{R}^3} \frac{1}{\sqrt{2}} \, \frac{1}{\sqrt{2}} \, \frac$  $\mathbf{Y}(\mathbf{Y},\mathbf{\hat{Y}},\mathbf{z})$  . The  $\mathbf{X}$  $\mathcal{F}_{\text{max}}$  and  $\mathcal{F}_{\text{max}}$ 

 $\mathcal{L}^{\mathcal{L}}(\mathcal{A})$  and  $\mathcal{L}^{\mathcal{L}}(\mathcal{A})$  and  $\mathcal{L}^{\mathcal{L}}(\mathcal{A})$  $\label{eq:2.1} \frac{1}{2}\sum_{i=1}^n\frac{1}{2}\sum_{j=1}^n\frac{1}{2j}\sum_{j=1}^n\frac{1}{2j}\sum_{j=1}^n\frac{1}{2j}\sum_{j=1}^n\frac{1}{2j}\sum_{j=1}^n\frac{1}{2j}\sum_{j=1}^n\frac{1}{2j}\sum_{j=1}^n\frac{1}{2j}\sum_{j=1}^n\frac{1}{2j}\sum_{j=1}^n\frac{1}{2j}\sum_{j=1}^n\frac{1}{2j}\sum_{j=1}^n\frac{1}{2j}\sum_{j=1}^n\frac{1}{$  $\label{eq:3.1} \mathcal{L}(\overline{\mathcal{P}}) = \mathcal{P}(\mathbf{v}^{(1)},\dots,\mathcal{L}^{(n-1)},\mathcal{P}^{(n-1)},\mathcal{P}^{(n-1)},\dots,\mathcal{L}^{(n-1)},\dots)$  $\label{eq:1} \frac{1}{2} \sum_{i=1}^n \frac{1}{2} \sum_{j=1}^n \frac{1}{2} \sum_{j=1}^n \frac{1}{2} \sum_{j=1}^n \frac{1}{2} \sum_{j=1}^n \frac{1}{2} \sum_{j=1}^n \frac{1}{2} \sum_{j=1}^n \frac{1}{2} \sum_{j=1}^n \frac{1}{2} \sum_{j=1}^n \frac{1}{2} \sum_{j=1}^n \frac{1}{2} \sum_{j=1}^n \frac{1}{2} \sum_{j=1}^n \frac{1}{2} \sum_{j=1}^n \frac{1}{$  $\label{eq:2.1} \frac{1}{\sqrt{2}}\int_{0}^{\frac{\pi}{2}}\frac{d^2\phi}{\partial\phi^2} \left(\frac{\partial}{\partial\phi} - \frac{\partial}{\partial\phi}\right) \phi^2 \left(\frac{\partial}{\partial\phi} - \frac{\partial}{\partial\phi}\right) \phi^2 \left(\frac{\partial}{\partial\phi} - \frac{\partial}{\partial\phi}\right) \phi^2 \left(\frac{\partial}{\partial\phi} - \frac{\partial}{\partial\phi}\right) \phi^2 \left(\frac{\partial}{\partial\phi} - \frac{\partial}{\partial\phi}\right) \phi^2 \left(\frac{\partial}{\partial\phi} - \frac{\partial}{\partial\phi}\right) \phi$  $\label{eq:2.1} \mathcal{L}(\mathbf{A},\mathbf{A}) = \mathcal{L}(\mathbf{A}^T \mathbf{A}) = \mathcal{L}(\mathbf{A}^T \mathbf{A}) = \mathcal{L}(\mathbf{A}^T \mathbf{A}) = \mathcal{L}(\mathbf{A}^T \mathbf{A})$ 

# **ROZPOČET**

Stavba:

ZSS HARMÓNIA Lučenec - Zmluvny rozpocet k dodatku č.1

Objekt:

SO-01 - Evakuačný výťah ZoD

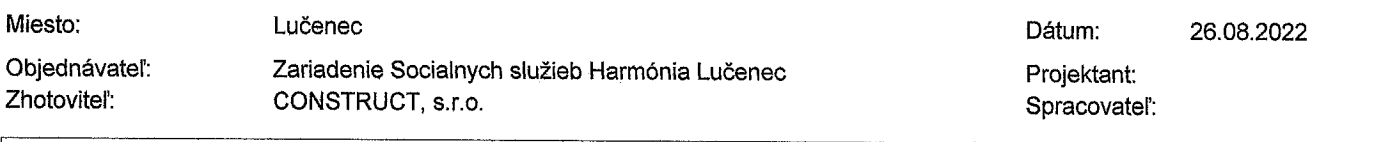

MJ

Množstvo

J.cena [EUR]

PČ Typ Kód

27

28

Popis

Ď

1712,32

213,38

Cena celkom [EUR]

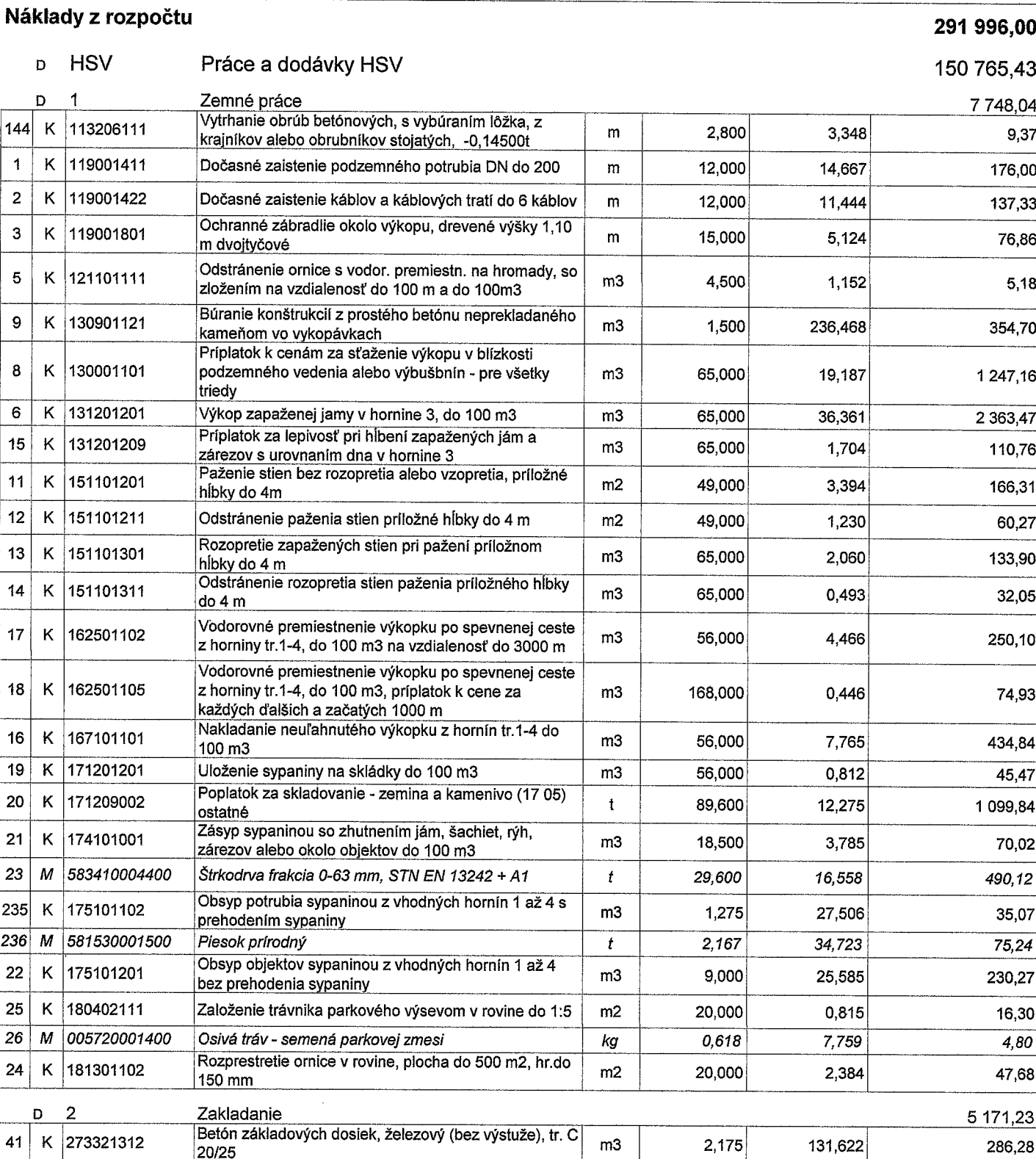

## $\label{eq:2.1} \mathcal{L}(\mathcal{L}) = \mathcal{L}(\mathcal{L}) = \mathcal{L}(\mathcal{L}) = \mathcal{L}(\mathcal{L}) = \mathcal{L}(\mathcal{L})$

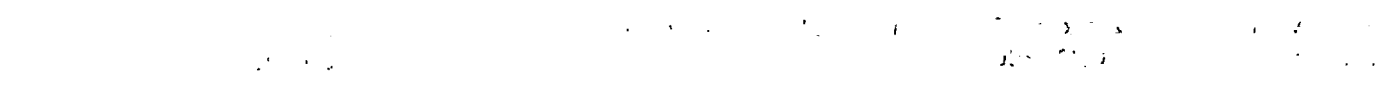

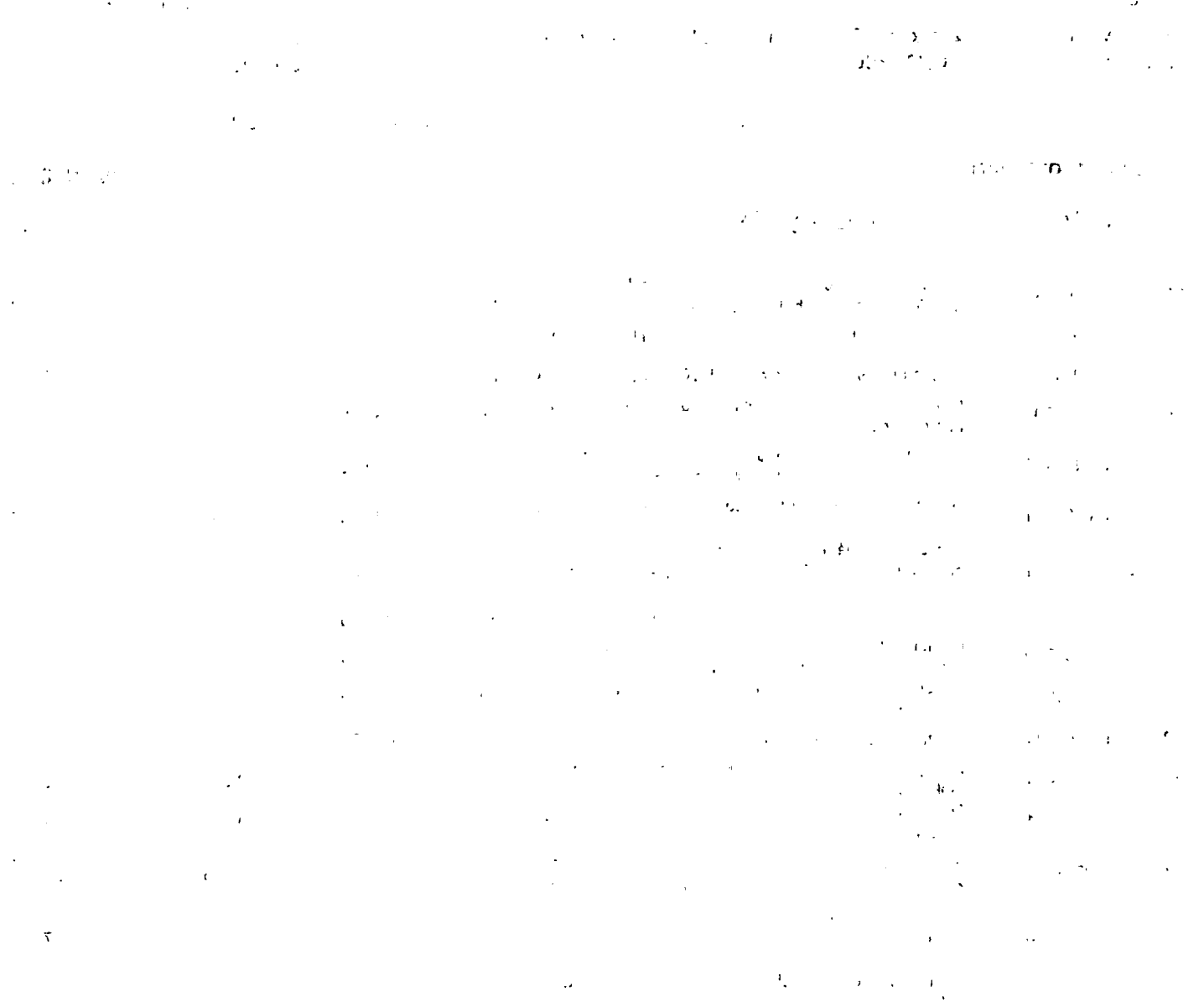

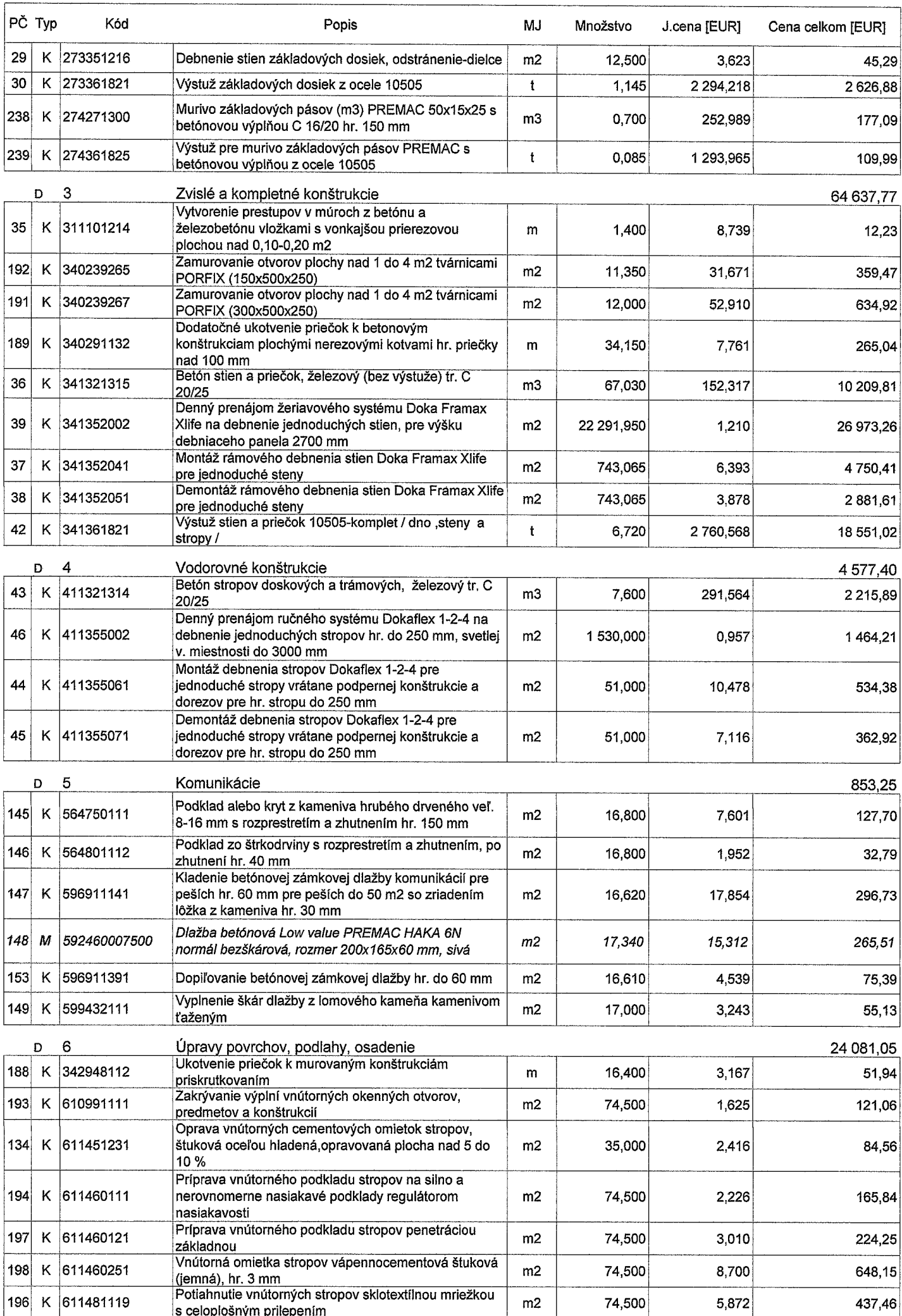

 $\bar{\mathcal{L}}_1$ 

L.

### $\label{eq:2} \mathcal{L}^{\text{max}}(\mathcal{L}^{\text{max}}) = \mathcal{L}^{\text{max}}(\mathcal{L}^{\text{max}})$  $\mathcal{O}(\mathcal{F}(\mathbf{r})) \cong \mathcal{O}(\mathcal{F})$

 $\label{eq:2.1} \begin{split} \frac{d}{dt} \left( \frac{d}{dt} \right) & = \frac{d}{dt} \left( \frac{d}{dt} \right) \frac{d}{dt} \left( \frac{d}{dt} \right) \\ & = \frac{d}{dt} \left( \frac{d}{dt} \right) & = \frac{d}{dt} \left( \frac{d}{dt} \right) \\ & = \frac{d}{dt} \left( \frac{d}{dt} \right) & = \frac{d}{dt} \left( \frac{d}{dt} \right) \\ & = \frac{d}{dt} \left( \frac{d}{dt} \right) & = \frac{d}{dt} \left( \frac{d}{dt} \right) \\ & = \frac{d}{dt$  $\mathcal{L} \in \mathcal{L}^{\infty}$  .  $\label{eq:R1} \mathcal{R} = \mathcal{L}_{\text{max}} \left( \frac{1}{\sqrt{2}} \right) \left( \frac{1}{\sqrt{2}} \right) \left( \frac{1}{\sqrt{2}} \right) \left( \frac{1}{\sqrt{2}} \right)$  $\mathcal{L}^{\text{max}}_{\text{max}}$  $\mathcal{L}_{\text{max}}$  $\mathcal{L}^{\text{max}}_{\text{max}}$  , where  $\mathcal{L}^{\text{max}}_{\text{max}}$  $\label{eq:2.1} \frac{1}{\sqrt{2}}\int_{\mathbb{R}^{2}}\left|\frac{d\mu}{\mu}\right|^{2}d\mu\leq \frac{1}{2}\int_{\mathbb{R}^{2}}\left|\frac{d\mu}{\mu}\right|^{2}d\mu.$  $\mathcal{L}^{\text{max}}_{\text{max}}$  $\mathcal{L}^{\text{max}}_{\text{max}}$ 

 $\mathcal{A}^{\text{max}}_{\text{max}}$  $\label{eq:2.1} \frac{1}{2} \sum_{i=1}^n \frac{1}{2} \sum_{j=1}^n \frac{1}{2} \sum_{j=1}^n \frac{1}{2} \sum_{j=1}^n \frac{1}{2} \sum_{j=1}^n \frac{1}{2} \sum_{j=1}^n \frac{1}{2} \sum_{j=1}^n \frac{1}{2} \sum_{j=1}^n \frac{1}{2} \sum_{j=1}^n \frac{1}{2} \sum_{j=1}^n \frac{1}{2} \sum_{j=1}^n \frac{1}{2} \sum_{j=1}^n \frac{1}{2} \sum_{j=1}^n \frac{$ 

 $\label{eq:2.1} \mathcal{L}_{\text{max}}(\mathbf{r}) = \mathcal{L}_{\text{max}}(\mathbf{r}) \mathcal{L}_{\text{max}}(\mathbf{r})$  $\mathcal{L}^{\text{max}}_{\text{max}}$  and  $\mathcal{L}^{\text{max}}_{\text{max}}$  $\label{eq:2.1} \frac{1}{\sqrt{2}}\left(\frac{1}{\sqrt{2}}\right)^{2} \left(\frac{1}{\sqrt{2}}\right)^{2} \left(\frac{1}{\sqrt{2}}\right)^{2} \left(\frac{1}{\sqrt{2}}\right)^{2} \left(\frac{1}{\sqrt{2}}\right)^{2} \left(\frac{1}{\sqrt{2}}\right)^{2} \left(\frac{1}{\sqrt{2}}\right)^{2} \left(\frac{1}{\sqrt{2}}\right)^{2} \left(\frac{1}{\sqrt{2}}\right)^{2} \left(\frac{1}{\sqrt{2}}\right)^{2} \left(\frac{1}{\sqrt{2}}\right)^{2} \left(\$  $\mathcal{L}_{\text{max}}$  and  $\mathcal{L}_{\text{max}}$  $\label{eq:2.1} \frac{1}{\sqrt{2}}\int_{\mathbb{R}^3}\frac{1}{\sqrt{2}}\left(\frac{1}{\sqrt{2}}\right)^2\frac{1}{\sqrt{2}}\left(\frac{1}{\sqrt{2}}\right)^2\frac{1}{\sqrt{2}}\left(\frac{1}{\sqrt{2}}\right)^2.$  $\mathcal{L}^{\text{max}}(\mathcal{F})$  .  $\omega_{\rm{max}}$ 

 $\label{eq:2.1} \begin{split} \mathcal{L}_{\text{max}}(\mathbf{r}) &= \mathcal{L}_{\text{max}}(\mathbf{r}) \mathcal{L}_{\text{max}}(\mathbf{r}) \mathcal{L}_{\text{max}}(\mathbf{r}) \mathcal{L}_{\text{max}}(\mathbf{r}) \mathcal{L}_{\text{max}}(\mathbf{r}) \mathcal{L}_{\text{max}}(\mathbf{r}) \mathcal{L}_{\text{max}}(\mathbf{r}) \mathcal{L}_{\text{max}}(\mathbf{r}) \mathcal{L}_{\text{max}}(\mathbf{r}) \mathcal{L}_{\text{max}}(\mathbf{r}) \mathcal{L}_{\text{max}}(\mathbf{r}) \$  $\label{eq:2.1} \frac{d\mathbf{r}}{dt} = \frac{1}{2} \sum_{i=1}^n \frac{d\mathbf{r}}{dt} \mathbf{r}_i \mathbf{r}_i \mathbf{r}_i$  $\label{eq:2} \mathcal{E} = \mathcal{E} \left( \mathcal{E} \right) \mathcal{E} \left( \mathcal{E} \right)$  $\epsilon_{\rm{max}}$  $\mathbf{A}^{(1)}$  and  $\mathbf{A}^{(2)}$  $\label{eq:2.1} \frac{1}{\sqrt{2\pi}}\int_{\mathbb{R}^{2}}\left|\frac{d\mathbf{r}}{d\mathbf{r}}\right|^{2}d\mathbf{r}^{2}d\mathbf{r}^{2}d\mathbf{r}^{2}d\mathbf{r}^{2}d\mathbf{r}^{2}d\mathbf{r}^{2}d\mathbf{r}^{2}d\mathbf{r}^{2}d\mathbf{r}^{2}d\mathbf{r}^{2}d\mathbf{r}^{2}d\mathbf{r}^{2}d\mathbf{r}^{2}d\mathbf{r}^{2}d\mathbf{r}^{2}d\mathbf{r}^{2}d$  $\mathcal{O}(\mathcal{O}(\log n))$ 

 $\frac{1}{M_{\rm{max}}}\left(\frac{1}{\lambda_{\rm{max}}}\right)^{1/2}$  $\label{eq:2} \mathcal{L} = \mathcal{L} \left( \mathcal{L} \right) \left( \mathcal{L} \right) \left( \mathcal{L} \right) \left( \mathcal{L} \right)$  $\langle \hat{r}^{\dagger} \rangle_{\rm C}$  $\mathcal{L}^{\text{max}}_{\text{max}}$  and  $\mathcal{L}^{\text{max}}_{\text{max}}$  . In (  $\label{eq:2.1} \mathcal{L}(\mathcal{A})=\mathcal{L}(\mathcal{A})\mathcal{A}(\mathcal{A})$  $\mathcal{L}(\mathcal{A})$  and  $\mathcal{L}(\mathcal{A})$ 

 $\mathbb{Z}^{(k)}$  $\mathcal{N}_{\mathcal{S}}(\mathbf{y})$  , we have a set of  $\mathcal{S}$  $\label{eq:1} \mathcal{O}_{\mathcal{L}}(\mathcal{O}_{\mathcal{L}}) = \mathcal{O}_{\mathcal{L}}(\mathcal{O}_{\mathcal{L}}) \otimes \mathcal{O}_{\mathcal{L}}(\mathcal{O}_{\mathcal{L}})$ 

 $\label{eq:2.1} \frac{1}{2}\sum_{i=1}^n\frac{1}{2}\sum_{j=1}^n\frac{1}{2}\sum_{j=1}^n\frac{1}{2}\sum_{j=1}^n\frac{1}{2}\sum_{j=1}^n\frac{1}{2}\sum_{j=1}^n\frac{1}{2}\sum_{j=1}^n\frac{1}{2}\sum_{j=1}^n\frac{1}{2}\sum_{j=1}^n\frac{1}{2}\sum_{j=1}^n\frac{1}{2}\sum_{j=1}^n\frac{1}{2}\sum_{j=1}^n\frac{1}{2}\sum_{j=1}^n\frac{1}{2}\sum_{j=1}^n\$  $\mathcal{L}^{\text{max}}_{\text{max}}$  $\sim 800$  $\mathcal{L}_{\text{max}}$  $\label{eq:2.1} \frac{1}{\sqrt{2}}\left(\frac{1}{\sqrt{2}}\right)^{2} \left(\frac{1}{\sqrt{2}}\right)^{2} \left(\frac{1}{\sqrt{2}}\right)^{2}$  $\varphi_{\rm c}$  ,  $\varphi_{\rm c}$  ,  $\epsilon_{\rm{max}} = 10^{10}$  and  $\theta_{\rm{max}}$ 

 $\label{eq:2.1} \frac{1}{\sqrt{2\pi}}\int_{\mathbb{R}^3}\frac{d\mu}{\sqrt{2\pi}}\left(\frac{d\mu}{\mu}\right)^2\frac{d\mu}{\mu}\left(\frac{d\mu}{\mu}\right)^2\frac{d\mu}{\mu}\left(\frac{d\mu}{\mu}\right)^2\frac{d\mu}{\mu}\left(\frac{d\mu}{\mu}\right)^2.$  $\label{eq:3.1} \frac{1}{\sqrt{2}}\int_{\mathbb{R}^{2}}\left|\frac{d\mathbf{y}}{d\mathbf{x}}\right|^{2}d\mathbf{x}^{2}d\mathbf{x}^{2}d\mathbf{x}^{2}d\mathbf{x}^{2}d\mathbf{x}^{2}d\mathbf{x}^{2}d\mathbf{x}^{2}d\mathbf{x}^{2}d\mathbf{x}^{2}d\mathbf{x}^{2}d\mathbf{x}^{2}d\mathbf{x}^{2}d\mathbf{x}^{2}d\mathbf{x}^{2}d\mathbf{x}^{2}d\mathbf{x}^{2}d\mathbf{x}^{2}d\mathbf{x}^{2}d\$  $\label{eq:2.1} \mathcal{A} = \mathcal{A} \left( \begin{array}{cc} \mathcal{A} & \mathcal{A} & \mathcal{A} \\ \mathcal{A} & \mathcal{A} & \mathcal{A} \end{array} \right)$  $\label{eq:2.1} \frac{1}{\sqrt{2\pi}}\int_{\mathbb{R}^3}\left|\frac{d\mathbf{r}}{d\mathbf{r}}\right|^2\,d\mathbf{r}^2\,d\mathbf{r}^2\,d\mathbf{r}^2\,d\mathbf{r}^2\,d\mathbf{r}^2\,d\mathbf{r}^2\,d\mathbf{r}^2\,d\mathbf{r}^2\,d\mathbf{r}^2\,d\mathbf{r}^2\,d\mathbf{r}^2\,d\mathbf{r}^2\,d\mathbf{r}^2\,d\mathbf{r}^2\,d\mathbf{r}^$  $\frac{1}{2} \frac{1}{2} \frac{1}{2} \frac{1}{2} \frac{1}{2}$ 

 $\label{eq:2.1} \mathcal{L}(\mathcal{A}^{\mathcal{A}}_{\mathcal{A}}) = \mathcal{L}(\mathcal{A}^{\mathcal{A}}_{\mathcal{A}})$  $\label{eq:2.1} \frac{1}{\sqrt{2}}\sum_{i=1}^n\frac{1}{\sqrt{2}}\sum_{i=1}^n\frac{1}{\sqrt{2}}\sum_{i=1}^n\frac{1}{\sqrt{2}}\sum_{i=1}^n\frac{1}{\sqrt{2}}\sum_{i=1}^n\frac{1}{\sqrt{2}}\sum_{i=1}^n\frac{1}{\sqrt{2}}\sum_{i=1}^n\frac{1}{\sqrt{2}}\sum_{i=1}^n\frac{1}{\sqrt{2}}\sum_{i=1}^n\frac{1}{\sqrt{2}}\sum_{i=1}^n\frac{1}{\sqrt{2}}\sum_{i=1}^n\frac$  $\label{eq:2.1} \frac{1}{\sqrt{2}}\int_{\mathbb{R}^3}\frac{1}{\sqrt{2}}\left(\frac{1}{\sqrt{2}}\right)^2\frac{1}{\sqrt{2}}\left(\frac{1}{\sqrt{2}}\right)^2\frac{1}{\sqrt{2}}\left(\frac{1}{\sqrt{2}}\right)^2.$  $\hat{r}$  and  $\label{eq:1} \frac{1}{2}\sum_{i=1}^n\frac{1}{2}\sum_{j=1}^n\frac{1}{2}\sum_{j=1}^n\frac{1}{2}\sum_{j=1}^n\frac{1}{2}\sum_{j=1}^n\frac{1}{2}\sum_{j=1}^n\frac{1}{2}\sum_{j=1}^n\frac{1}{2}\sum_{j=1}^n\frac{1}{2}\sum_{j=1}^n\frac{1}{2}\sum_{j=1}^n\frac{1}{2}\sum_{j=1}^n\frac{1}{2}\sum_{j=1}^n\frac{1}{2}\sum_{j=1}^n\frac{1}{2}\sum_{j=1}^n\frac{$  $\sim 10^{-10}$  $\mathcal{L}_{\text{max}}$ 

 $\label{eq:1} \mathcal{L}_{\mathcal{M}}(\mathcal{L}_{\mathcal{M}}^{\mathcal{M}}(\mathcal{L}_{\mathcal{M}}^{\mathcal{M}})) = \mathcal{L}_{\mathcal{M}}(\mathcal{L}_{\mathcal{M}}^{\mathcal{M}}(\mathcal{L}_{\mathcal{M}}^{\mathcal{M}}))$  $\mathcal{S}^{(1)}$  and  $\mathcal{S}^{(2)}$  $\mathcal{L}^{\text{max}}_{\text{max}}$  and  $\mathcal{L}^{\text{max}}_{\text{max}}$  $\sim 32\%$  and  $\sim 10^{-12}$ 

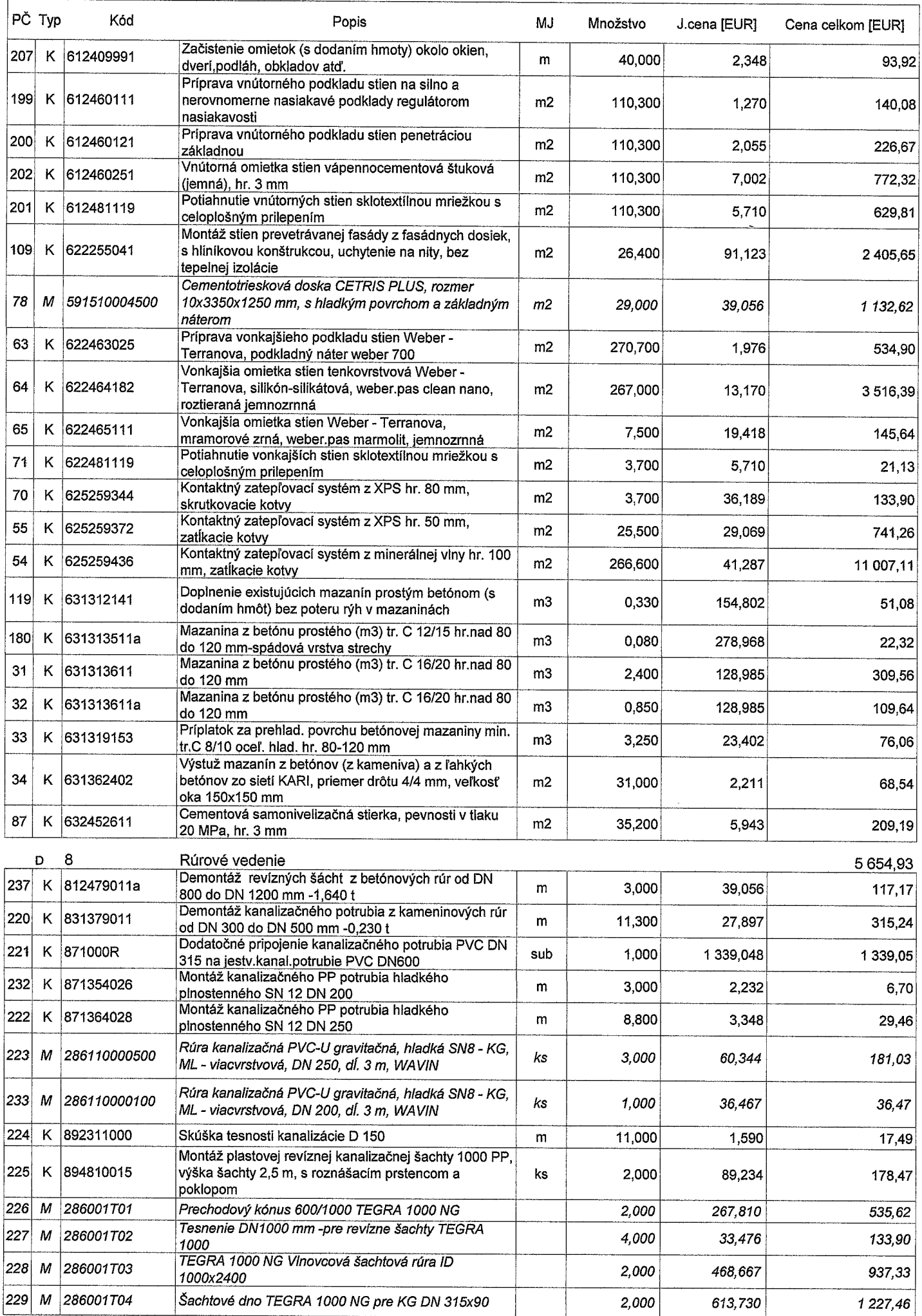

 $\mathcal{A}^{\mathcal{I}}$ 

 $\hat{\mathcal{L}}$ 

 $\sim$ 

 $\frac{1}{2}$ 

 $\mathcal{A}^{\mathcal{A}}_{\mathcal{A}}$  and  $\mathcal{A}^{\mathcal{A}}_{\mathcal{A}}$  and  $\mathcal{A}^{\mathcal{A}}_{\mathcal{A}}$  are the contribution of  $\mathcal{A}^{\mathcal{A}}_{\mathcal{A}}$  $\mathcal{L}^{\mathcal{L}}(\mathcal{L}^{\mathcal{L}})$  and the following the following properties of the following  $\mathcal{L}^{\mathcal{L}}$  $\mathcal{L}^{\text{max}}_{\text{max}}$  $\alpha_{\rm eff} = 1.5$  and  $\alpha_{\rm eff}$  $\mathcal{O}(\mathcal{O}(\log n))$  $\frac{1}{2} \left( \frac{1}{2} \right)$ 

 $\label{eq:2.1} \frac{1}{\sqrt{2}}\int_{\mathbb{R}^{2}}\frac{1}{\sqrt{2}}\left(\frac{1}{\sqrt{2}}\right)^{2}dx\leq\frac{1}{2}\int_{\mathbb{R}^{2}}\frac{1}{\sqrt{2}}\left(\frac{1}{\sqrt{2}}\right)^{2}dx$  $\mathcal{L}^{\text{max}}_{\text{max}}$  . The  $\mathcal{L}^{\text{max}}_{\text{max}}$  $\label{eq:2.1} \frac{1}{\sqrt{2}}\int_{0}^{\pi} \frac{1}{\sqrt{2\pi}}\left(\frac{1}{\sqrt{2\pi}}\right)^{2}dx$ 

 $\Delta \sim 1$  $\overline{\mathcal{F}}_{\rm{int}}$  and  $\overline{\mathcal{F}}_{\rm{int}}$  $\label{eq:2.1} \sum_{i=1}^n \frac{1}{\|x_i\|^2} \leq \frac{1}{\|x_i\|^2} \leq \frac{1}{\|x_i\|^2}.$  $\label{eq:2} \frac{1}{2} \int_{\mathbb{R}^3} \frac{1}{\sqrt{2}} \, \frac{1}{\sqrt{2}} \, \frac$  $\sigma_{\rm{max}}=0.01$  $\mathcal{L}_{\text{max}}$  $\mathcal{L}^{\text{max}}_{\text{max}}$  and  $\mathcal{L}^{\text{max}}_{\text{max}}$  $\mathcal{Q}^{(n)}$  ,  $\mathcal{Q}^{(n)}$  $\label{eq:2.1} \frac{1}{\sqrt{2}}\int_{\mathbb{R}^3}\frac{1}{\sqrt{2}}\left(\frac{1}{\sqrt{2}}\int_{\mathbb{R}^3}\frac{1}{\sqrt{2}}\left(\frac{1}{\sqrt{2}}\int_{\mathbb{R}^3}\frac{1}{\sqrt{2}}\left(\frac{1}{\sqrt{2}}\int_{\mathbb{R}^3}\frac{1}{\sqrt{2}}\right)\right)\frac{1}{\sqrt{2}}\right)=\frac{1}{2}\int_{\mathbb{R}^3}\frac{1}{\sqrt{2}}\int_{\mathbb{R}^3}\frac{1}{\sqrt{2}}\frac{1}{\sqrt{2}}\int_{\mathbb$ 

 $\label{eq:2.1} \frac{1}{\sqrt{2}}\int_{\mathbb{R}^3} \frac{1}{\sqrt{2}}\left(\frac{1}{\sqrt{2}}\right)^2\left(\frac{1}{\sqrt{2}}\right)^2\left(\frac{1}{\sqrt{2}}\right)^2\left(\frac{1}{\sqrt{2}}\right)^2.$  $\label{eq:2.1} \mathcal{L}(\mathcal{A}) = \mathcal{L}(\mathcal{A}) = \mathcal{L}(\mathcal{A}) = \mathcal{L}(\mathcal{A})$  $\label{eq:2.1} \frac{1}{2} \int_{\mathbb{R}^3} \left| \frac{d\mu}{\mu} \right|^2 \, d\mu = \frac{1}{2} \int_{\mathbb{R}^3} \left| \frac{d\mu}{\mu} \right|^2 \, d\mu = \frac{1}{2} \int_{\mathbb{R}^3} \left| \frac{d\mu}{\mu} \right|^2 \, d\mu = \frac{1}{2} \int_{\mathbb{R}^3} \left| \frac{d\mu}{\mu} \right|^2 \, d\mu = \frac{1}{2} \int_{\mathbb{R}^3} \left| \frac{d\mu}{\mu} \right|^2 \, d\mu = \$  $\label{eq:2.1} \frac{1}{\sqrt{2}}\sum_{i=1}^n\frac{1}{\sqrt{2}}\sum_{i=1}^n\frac{1}{\sqrt{2}}\sum_{i=1}^n\frac{1}{\sqrt{2}}\sum_{i=1}^n\frac{1}{\sqrt{2}}\sum_{i=1}^n\frac{1}{\sqrt{2}}\sum_{i=1}^n\frac{1}{\sqrt{2}}\sum_{i=1}^n\frac{1}{\sqrt{2}}\sum_{i=1}^n\frac{1}{\sqrt{2}}\sum_{i=1}^n\frac{1}{\sqrt{2}}\sum_{i=1}^n\frac{1}{\sqrt{2}}\sum_{i=1}^n\frac$  $\frac{1}{\sqrt{2}}\sum_{i=1}^{n} \frac{1}{\sqrt{2}}\left(\frac{1}{\sqrt{2}}\right)^{i} \left(\frac{1}{\sqrt{2}}\right)^{i} \left(\frac{1}{\sqrt{2}}\right)^{i}$  $\mathbf{v} = \mathbf{v} \times \mathbf{v}$  , where  $\mathbf{v} = \mathbf{v}$ 

 $\label{eq:2.1} \mathcal{L}_{\text{max}}(\mathcal{L}_{\text{max}}) = \mathcal{L}_{\text{max}}(\mathcal{L}_{\text{max}})$  $\label{eq:2.1} \frac{1}{2} \sum_{i=1}^n \frac{1}{2} \sum_{j=1}^n \frac{1}{2} \sum_{j=1}^n \frac{1}{2} \sum_{j=1}^n \frac{1}{2} \sum_{j=1}^n \frac{1}{2} \sum_{j=1}^n \frac{1}{2} \sum_{j=1}^n \frac{1}{2} \sum_{j=1}^n \frac{1}{2} \sum_{j=1}^n \frac{1}{2} \sum_{j=1}^n \frac{1}{2} \sum_{j=1}^n \frac{1}{2} \sum_{j=1}^n \frac{1}{2} \sum_{j=1}^n \frac{$  $\label{eq:2.1} \begin{split} \mathcal{D}^{(1)}(t) & = \mathcal{D}^{(1)}(t) \,, \qquad \mathcal{D}^{(1)}(t) \\ & = \mathcal{D}^{(1)}(t) \,, \qquad \qquad \mathcal{D}^{(1)}(t) \end{split}$  $\mathcal{L}^{\text{max}}_{\text{max}}$  $\label{eq:2} \frac{1}{2} \int_{\mathbb{R}^3} \frac{1}{\sqrt{2}} \, \frac{1}{\sqrt{2}} \, \frac$  $\mathcal{L}(\mathcal{A})$  .  $\mathcal{L}^{\text{max}}_{\text{max}}$  $\mathcal{L}_{\text{max}}$  and  $\mathcal{L}_{\text{max}}$  $\label{eq:2.1} \frac{1}{\sqrt{2\pi}}\sum_{i=1}^N\frac{1}{\sqrt{2\pi}}\sum_{i=1}^N\frac{1}{\sqrt{2\pi}}\sum_{i=1}^N\frac{1}{\sqrt{2\pi}}\sum_{i=1}^N\frac{1}{\sqrt{2\pi}}\sum_{i=1}^N\frac{1}{\sqrt{2\pi}}\sum_{i=1}^N\frac{1}{\sqrt{2\pi}}\sum_{i=1}^N\frac{1}{\sqrt{2\pi}}\sum_{i=1}^N\frac{1}{\sqrt{2\pi}}\sum_{i=1}^N\frac{1}{\sqrt{2\pi}}\sum_{i=1}^N\$ 

 $\label{eq:1} \frac{1}{2} \sum_{i=1}^n \frac{1}{2} \sum_{j=1}^n \frac{1}{2} \sum_{j=1}^n \frac{1}{2} \sum_{j=1}^n \frac{1}{2} \sum_{j=1}^n \frac{1}{2} \sum_{j=1}^n \frac{1}{2} \sum_{j=1}^n \frac{1}{2} \sum_{j=1}^n \frac{1}{2} \sum_{j=1}^n \frac{1}{2} \sum_{j=1}^n \frac{1}{2} \sum_{j=1}^n \frac{1}{2} \sum_{j=1}^n \frac{1}{2} \sum_{j=1}^n \frac{1}{$  $\left\langle \hat{A}^{\dagger}\right\rangle$  ,  $\hat{A}^{\dagger}$  $\label{eq:2} \mathbf{F}_{\text{max}} = \frac{1}{2} \left( \frac{1}{2} \left( \frac{1}{2} \right) \right)^{2} \left( \frac{1}{2} \right)^{2} \left( \frac{1}{2} \right)^{2}$ 

 $\label{eq:2} \begin{split} \mathcal{L}_{\text{max}}(\mathbf{r}) = \mathbb{E}[\mathbf{r}^{\text{max}}_{\text{max}}(\mathbf{r})] \text{,} \end{split}$  $\label{eq:2.1} \frac{d\mathbf{r}}{dt} = \frac{1}{2} \left[ \mathbf{q} \cdot \mathbf{q} \cdot \mathbf{q} \right] \mathbf{q} \cdot \mathbf{q} \cdot \math$  $\sim \frac{1}{2}$  $\label{eq:2.1} \frac{1}{\sigma} \left( \frac{1}{\sigma} \int_{\mathbb{R}^d} \left| \frac{d\sigma}{\sigma} \right|^2 \right) \, d\sigma = \frac{1}{\sigma} \int_{\mathbb{R}^d} \left| \frac{d\sigma}{\sigma} \right|^2 \, d\sigma$  $\mathcal{L}(\mathcal{S})$  .  $\mathcal{A}(\mathcal{A})$  and  $\mathcal{S}^{(n)}$  and  $\mathcal{S}^{(n)}$  $\label{eq:2} \mathcal{F} = \mathcal{F} \left( \mathcal{F} \right)$  $\mathcal{L}_{\text{max}}$ 

 $\label{eq:2.1} \frac{1}{\sqrt{2\pi}}\int_{\mathbb{R}^3}\frac{1}{\sqrt{2\pi}}\int_{\mathbb{R}^3}\frac{1}{\sqrt{2\pi}}\int_{\mathbb{R}^3}\frac{1}{\sqrt{2\pi}}\int_{\mathbb{R}^3}\frac{1}{\sqrt{2\pi}}\int_{\mathbb{R}^3}\frac{1}{\sqrt{2\pi}}\int_{\mathbb{R}^3}\frac{1}{\sqrt{2\pi}}\int_{\mathbb{R}^3}\frac{1}{\sqrt{2\pi}}\int_{\mathbb{R}^3}\frac{1}{\sqrt{2\pi}}\int_{\mathbb{R}^3}\frac{1$ 

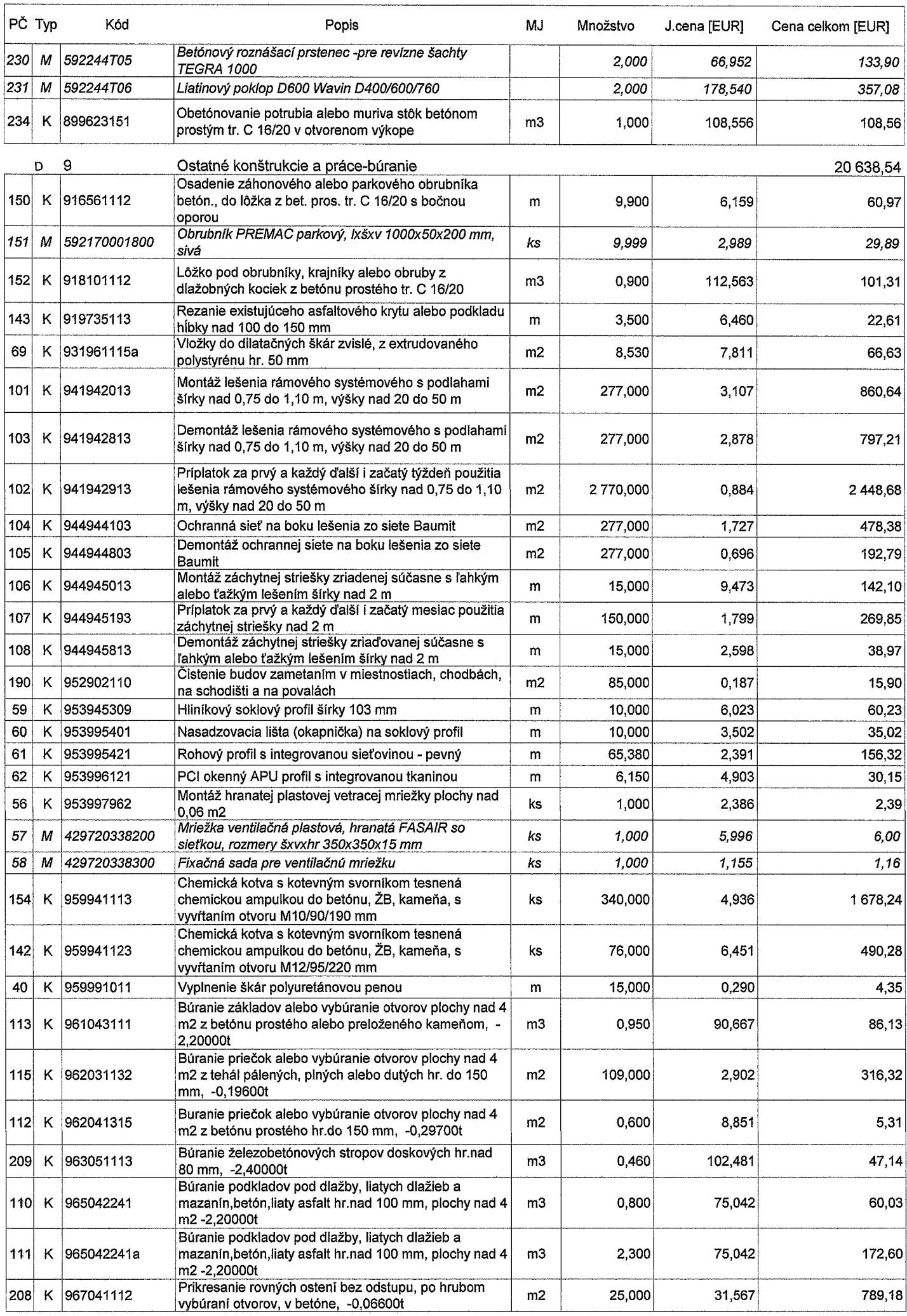

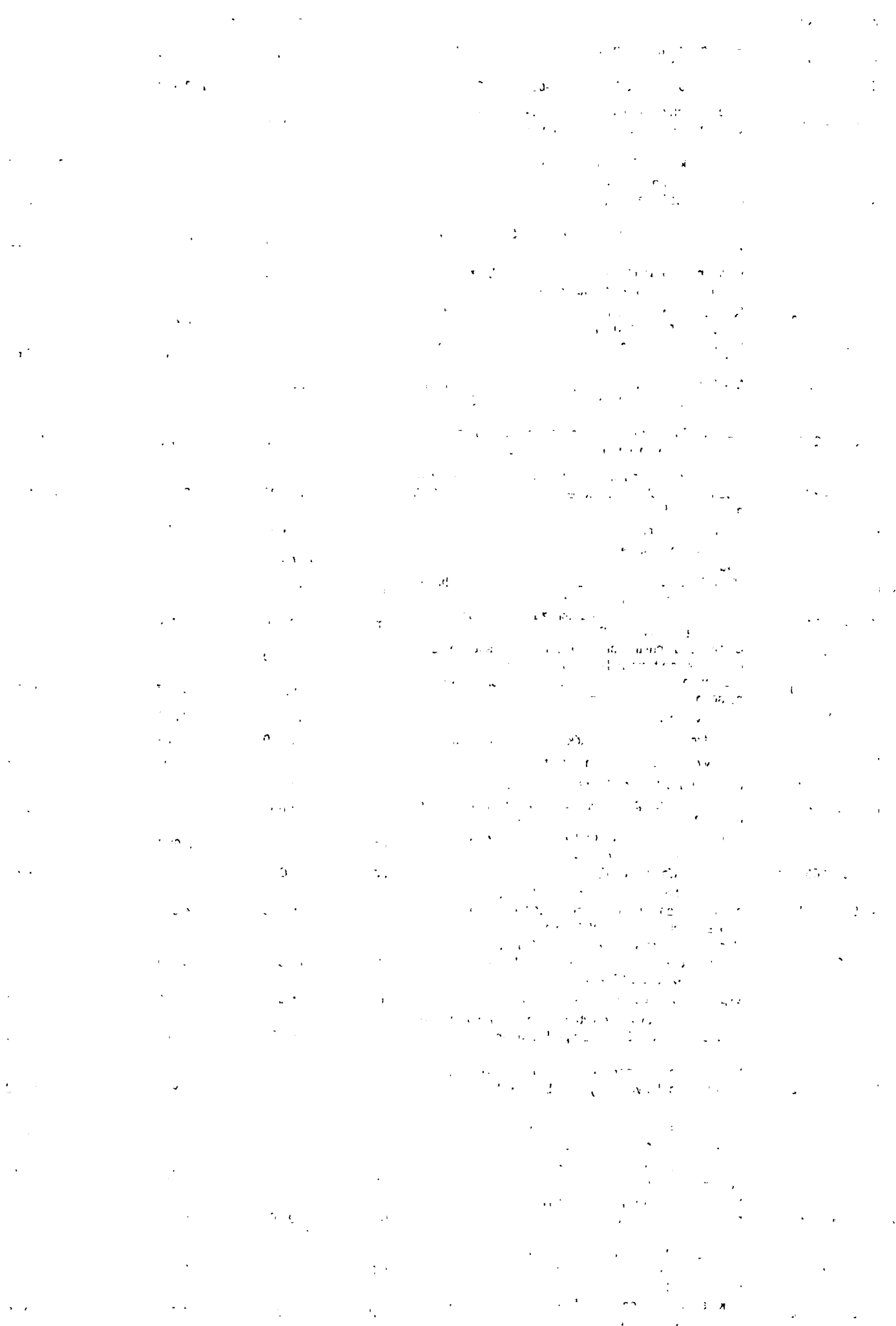

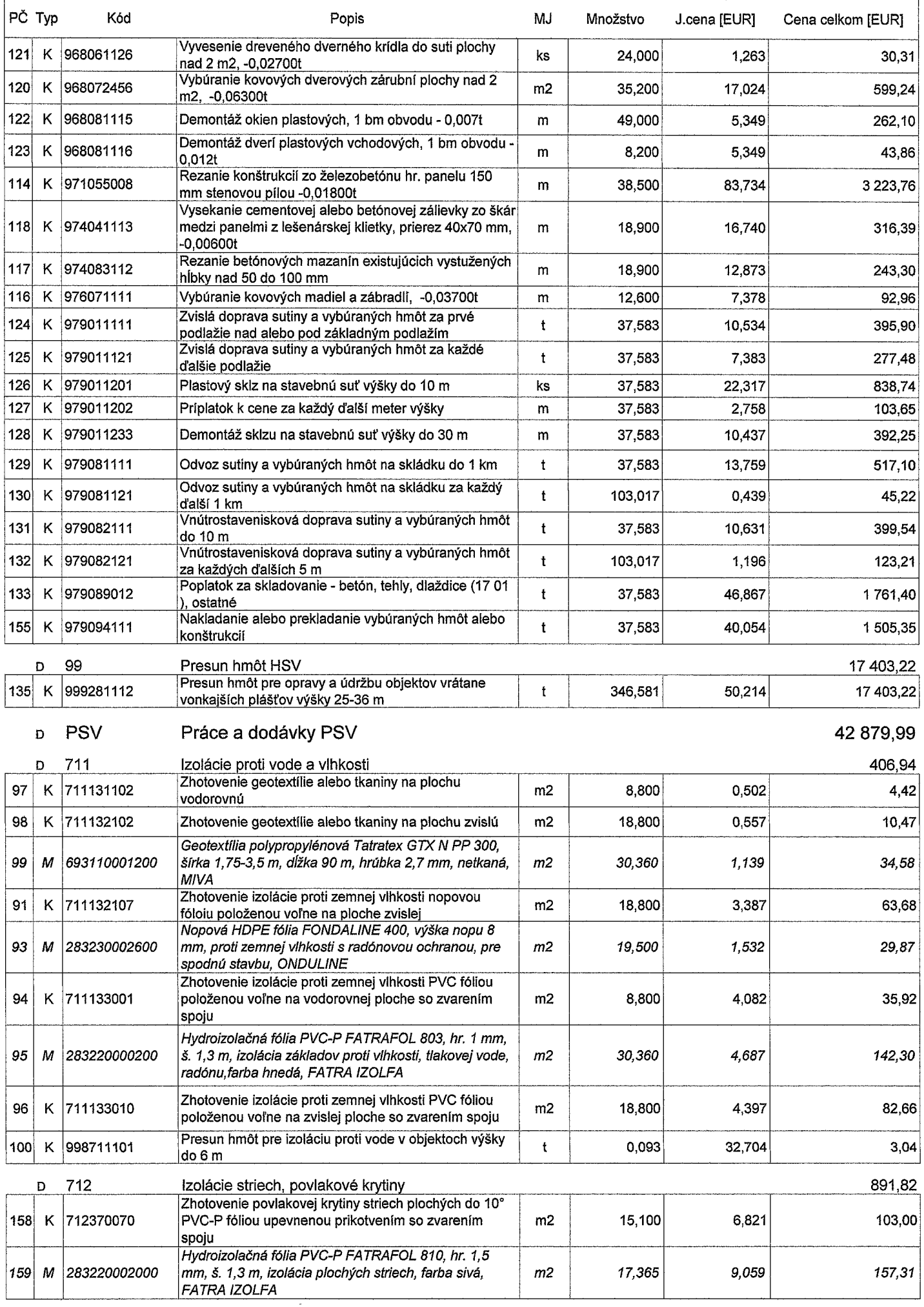

 $\sim 10^7$ 

 $\frac{1}{2}$ 

 $\label{eq:2.1} \frac{1}{2} \int_{\mathbb{R}^3} \frac{1}{2} \left( \frac{1}{2} \sum_{i=1}^3 \frac{1}{2} \sum_{j=1}^3 \frac{1}{2} \sum_{j=1}^3 \frac{1}{2} \sum_{j=1}^3 \frac{1}{2} \sum_{j=1}^3 \frac{1}{2} \sum_{j=1}^3 \frac{1}{2} \sum_{j=1}^3 \frac{1}{2} \sum_{j=1}^3 \frac{1}{2} \sum_{j=1}^3 \frac{1}{2} \sum_{j=1}^3 \frac{1}{2} \sum_{j=1}^3 \frac{1}{2$  $\label{eq:2.1} \mathcal{L}(\mathcal{L}^{\mathcal{L}}(\mathcal{L}^{\mathcal{L}}(\mathcal{L}^{\mathcal$ かいしょう なかき  $\mathcal{O}(\mathcal{O}_\mathcal{O})$  , where  $\mathcal{O}_\mathcal{O}(\mathcal{O}_\mathcal{O})$  , and  $\mathcal{O}(\mathcal{O}_\mathcal{O})$  , where  $\mathcal{O}(\mathcal{O}_\mathcal{O})$  $\mathcal{R}(\rho, \mathcal{Q}) = \mathcal{R}(\rho, \mathcal{Q}) = \mathcal{R}(\rho, \mathcal{Q}) = \mathcal{R}(\rho, \mathcal{Q}).$  $\mathcal{L}=\mathbf{X}^{(1)}$  ,  $\mathcal{L}=\sum_{i=1}^{N} \mathcal{L}(\mathbf{X}_{i})$  $\label{eq:2} \frac{1}{\sqrt{2}}\sum_{i=1}^n\frac{1}{\sqrt{2}}\int_{\mathbb{R}^n}\frac{1}{\sqrt{2}}\left(\frac{1}{\sqrt{2}}\right)^2\frac{1}{\sqrt{2}}\frac{d\theta}{\sqrt{2}}\,d\theta.$  $\label{eq:2.1} \begin{aligned} \mathbf{e}^{(1)} & = \mathbf{e}^{(1)} \mathbf{e}^{(1)} + \mathbf{e}^{(1)} \mathbf{e}^{(1)} \mathbf{e}^{(1)} \end{aligned}$  $\mathbf{v}(\mathbf{u})$  .  $\sim 0.7$   $\mu\mathrm{Mpc}$  $\sim 30\%$  $\sim 10^{11}$  $\label{eq:2.1} \frac{1}{2} \int_{\mathbb{R}^3} \frac{1}{\sqrt{2}} \, \frac{1}{\sqrt{2}} \,$  $\frac{1}{2}$  , where  $\frac{1}{2}$  $\mathcal{L} \rightarrow \mathcal{L}$  and  $\mathcal{L} \rightarrow \mathcal{L}$  $\sim 10^{11}$  M  $\label{eq:1} \left\| \left( \mathcal{W} \right) \right\|_{\mathcal{H}^{s}} = \left\| \left( \mathcal{W} \right) \right\|_{\mathcal{H}^{s}}$  $\mathcal{A}(\mathcal{A})$  and  $\mathcal{A}_{\mathbf{z}}$  ,  $\mathcal{A}_{\mathbf{z}}$  ,  $\mathcal{L}^{\text{max}}_{\text{max}}$  $\mathcal{O}(\sqrt{2})$  $\label{eq:2} \frac{1}{2}\left(\frac{1}{2}\right)^{2} \left(\frac{1}{2}\right)^{2} \left(\frac{1}{2}\right)^{2}$  $\mathcal{O}(2\pi\log n)$  for  $\mathcal{P}$  $\epsilon$  denotes the  $\epsilon$  -section  $\tilde{\mathbf{G}}$  .  $\sim 12.0$  $\mathcal{L}_{\text{max}}$  and  $\mathcal{L}_{\text{max}}$  and  $\mathcal{L}_{\text{max}}$  $\mathbb{C}^{\infty}$  and  $\mathbb{C}^{\infty}$  . In the  $\mathbb{C}^{\infty}$  $\label{eq:2.1} \mathcal{E}^{(1)}_{\text{max}} = \frac{1}{\sqrt{2}} \sum_{i=1}^{n} \frac{1}{\sqrt{2}} \sum_{i=1}^{n} \frac{1}{\sqrt{2}} \sum_{i=1}^{n} \frac{1}{\sqrt{2}} \sum_{i=1}^{n} \frac{1}{\sqrt{2}} \sum_{i=1}^{n} \frac{1}{\sqrt{2}} \sum_{i=1}^{n} \frac{1}{\sqrt{2}} \sum_{i=1}^{n} \frac{1}{\sqrt{2}} \sum_{i=1}^{n} \frac{1}{\sqrt{2}} \sum_{i=1}^{n} \frac{1}{\sqrt{2}} \sum_{i$  $\sim 10$  $\sim 10^{12}$  $\sim 10^{-10}$  $\mathcal{L}^{\text{max}}_{\text{max}}$  $\label{eq:2.1} \frac{d\mathbf{x}}{d\mathbf{x}} = \frac{d\mathbf{x}}{d\mathbf{x}} \left[ \frac{d\mathbf{x}}{d\mathbf{x}} \right] \left[ \frac{d\mathbf{x}}{d\mathbf{x}} \right]$  $\langle \hat{z} \rangle$  $t \geq 0$  , where  $\mathcal{L}^{\text{max}}_{\text{max}}$  $\label{eq:2} \begin{split} \mathcal{L}_{\text{max}}(\mathbf{r}) = \mathcal{L}_{\text{max}}(\mathbf{r}) \mathcal{L}_{\text{max}}(\mathbf{r}) \\ \mathcal{L}_{\text{max}}(\mathbf{r}) = \mathcal{L}_{\text{max}}(\mathbf{r}) \mathcal{L}_{\text{max}}(\mathbf{r}) \mathcal{L}_{\text{max}}(\mathbf{r}) \end{split}$  $\mathcal{L}_{\text{max}}$  and  $\mathcal{L}_{\text{max}}$  and  $\mathcal{L}_{\text{max}}$  $\label{eq:2.1} \mathcal{L}_{\mathcal{A}}(\mathcal{A}) = \mathcal{L}_{\mathcal{A}}(\mathcal{A}) = \mathcal{L}_{\mathcal{A}}(\mathcal{A}) = \sum_{i=1}^n \mathcal{L}_{\mathcal{A}}(\mathcal{A})$  $\mathcal{L}^{\mathcal{L}}(\mathcal{L}^{\mathcal{L}})$  is the contribution of the following  $\mathcal{L}^{\mathcal{L}}(\mathcal{L}^{\mathcal{L}})$  $\label{eq:2} \frac{1}{\sqrt{2}}\int_{\mathbb{R}^3}\left|\frac{d\mathbf{x}}{d\mathbf{x}}\right|^2\,d\mathbf{x}^2\,d\mathbf{x}^2\,d\mathbf{x}^2\,d\mathbf{x}^2\,d\mathbf{x}^2\,d\mathbf{x}^2\,d\mathbf{x}^2\,d\mathbf{x}^2\,d\mathbf{x}^2\,d\mathbf{x}^2\,d\mathbf{x}^2\,d\mathbf{x}^2\,d\mathbf{x}^2\,d\mathbf{x}^2\,d\mathbf{x}^2\,d\mathbf{x}^2\,d\mathbf{x}^2$  $\label{eq:R1} \mathcal{R}^{\bullet} = \mathcal{R}^{\bullet} \mathcal{N} = \left\{ \begin{array}{ll} \mathcal{N} & \mathcal{N} \\ \mathcal{N} & \mathcal{N} \end{array} \right. \ , \quad \mathcal{N} = \left\{ \begin{array}{ll} \mathcal{N} & \mathcal{N} \\ \mathcal{N} & \mathcal{N} \end{array} \right. \ , \quad \mathcal{N} = \left\{ \begin{array}{ll} \mathcal{N} & \mathcal{N} \\ \mathcal{N} & \mathcal{N} \end{array} \right. \ , \quad \mathcal{N} = \left\{ \begin{array}{ll} \math$  $\mathcal{L}^{\text{max}}_{\text{max}}$  ,  $\mathcal{L}^{\text{max}}_{\text{max}}$  $\label{eq:2.1} \frac{1}{\sqrt{2\pi}}\int_{0}^{\infty}\frac{dx}{\sqrt{2\pi}}\left(\frac{dx}{\sqrt{2\pi}}\right)^{2\alpha}dx\left(\frac{dx}{\sqrt{2\pi}}\right)^{2\alpha}dx\left(\frac{dx}{\sqrt{2\pi}}\right)^{2\alpha}dx\left(\frac{dx}{\sqrt{2\pi}}\right)^{2\alpha}dx\left(\frac{dx}{\sqrt{2\pi}}\right)^{2\alpha}dx.$  $\Delta \phi = 0.005$  $\partial \sigma_{\rm{eff}}$ 

 $\label{eq:2.1} \mathcal{F}^{(1,N)} = \frac{1}{2} \frac{1}{2} \sum_{\substack{1 \leq i \leq N \\ 1 \leq i \leq N}} \frac{1}{2} \frac{1}{2} \frac{1}{2} \frac{1}{2} \sum_{\substack{1 \leq i \leq N \\ 1 \leq i \leq N}} \frac{1}{2} \frac{1}{2} \frac{1}{2} \frac{1}{2} \sum_{\substack{1 \leq i \leq N \\ 1 \leq i \leq N}} \frac{1}{2} \sum_{\substack{1 \leq i \leq N \\ 1 \leq i \leq N}} \frac{1}{2} \sum_{$  $\frac{1}{\sqrt{2}}\sum_{\substack{\alpha_1,\beta_2,\cdots,\alpha_n\in\mathbb{N}^n\\ \alpha_2,\cdots,\alpha_n\in\mathbb{N}^n}}\sum_{\substack{\alpha_1,\beta_2,\cdots,\alpha_n\in\mathbb{N}^n\\ \alpha_1,\cdots,\alpha_n\in\mathbb{N}^n}}\frac{1}{\alpha_1^{\alpha_1}}\sum_{\substack{\alpha_1,\cdots,\alpha_n\in\mathbb{N}^n\\ \alpha_1,\cdots,\alpha_n\in\mathbb{N}^n}}\frac{1}{\alpha_1^{\alpha_1}}\sum_{\substack{\alpha_1,\cdots,\alpha_n\in\mathbb{N}^n\\ \$  $\label{eq:2} \mathcal{L}_{\mathcal{A}}(t) = \mathcal{L}_{\mathcal{A}}(t) \mathcal{L}_{\mathcal{A}}(t) = \mathcal{L}_{\mathcal{A}}(t) \mathcal{L}_{\mathcal{A}}(t)$ हित हो।<br>पाद की देखें

 $\label{eq:1} \frac{1}{2} \sum_{i=1}^n \frac{1}{2} \sum_{j=1}^n \frac{1}{2} \sum_{j=1}^n \frac{1}{2} \sum_{j=1}^n \frac{1}{2} \sum_{j=1}^n \frac{1}{2} \sum_{j=1}^n \frac{1}{2} \sum_{j=1}^n \frac{1}{2} \sum_{j=1}^n \frac{1}{2} \sum_{j=1}^n \frac{1}{2} \sum_{j=1}^n \frac{1}{2} \sum_{j=1}^n \frac{1}{2} \sum_{j=1}^n \frac{1}{2} \sum_{j=1}^n \frac{1}{$ 

 $\mathcal{L}^{\text{max}}_{\text{max}}$ 

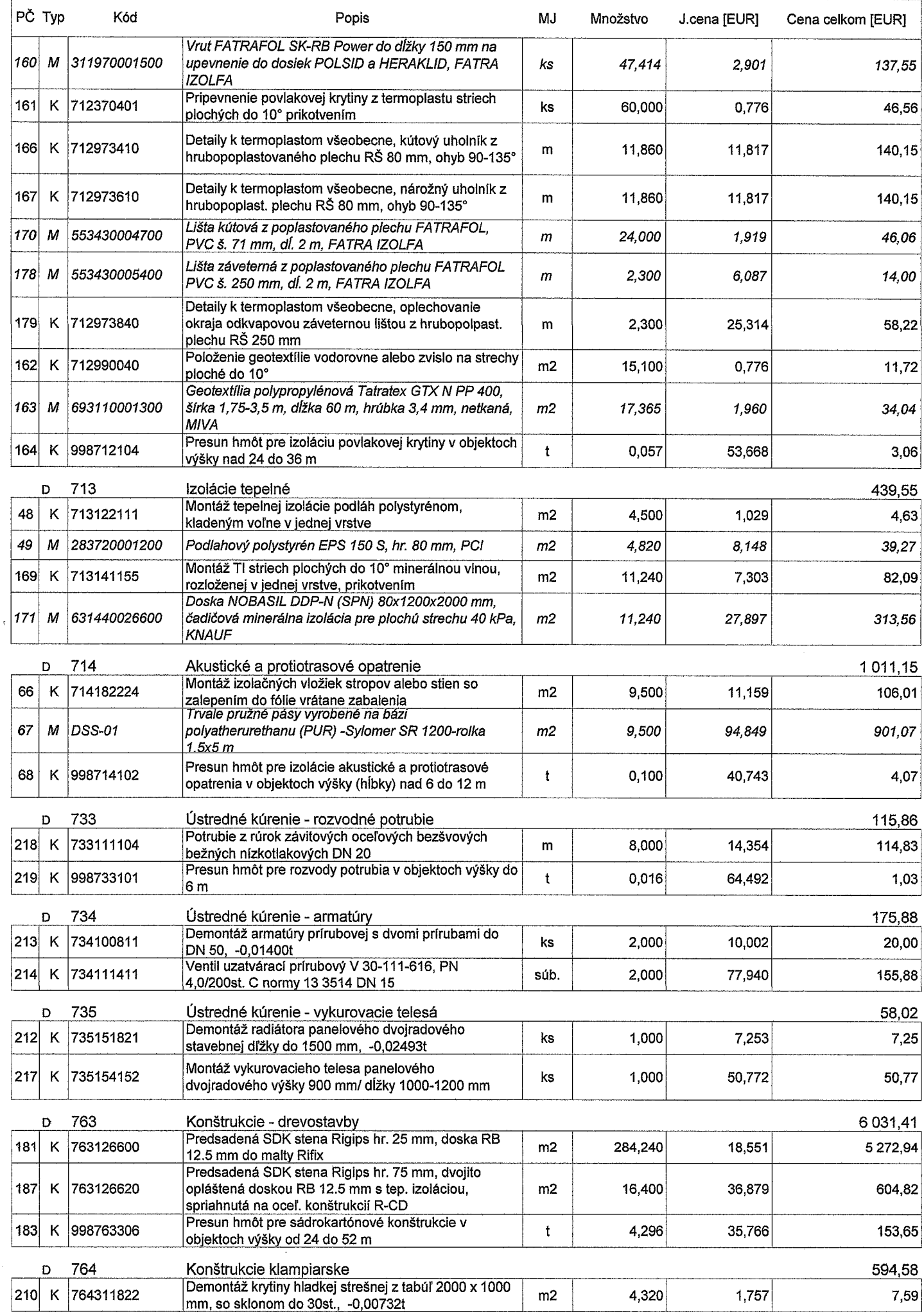

 $\star$ 

- $\label{eq:2.1} \mathcal{L}_{\mathcal{A}}(\mathcal{A})=\mathcal{L}_{\mathcal{A}}(\mathcal{A})\mathcal{A}(\mathcal{A})=\mathcal{L}_{\mathcal{A}}(\mathcal{A})$  $\label{eq:2.1} \frac{1}{\sqrt{2}}\int_{0}^{\infty}\frac{1}{\sqrt{2\pi}}\left(\frac{1}{\sqrt{2\pi}}\right)^{2\alpha} \frac{1}{\sqrt{2\pi}}\frac{1}{\sqrt{2\pi}}\int_{0}^{\infty}\frac{1}{\sqrt{2\pi}}\frac{1}{\sqrt{2\pi}}\frac{1}{\sqrt{2\pi}}\frac{1}{\sqrt{2\pi}}\frac{1}{\sqrt{2\pi}}\frac{1}{\sqrt{2\pi}}\frac{1}{\sqrt{2\pi}}\frac{1}{\sqrt{2\pi}}\frac{1}{\sqrt{2\pi}}\frac{1}{\sqrt{2\pi}}\frac{1}{$
- 
- 
- $\label{eq:2.1} \mathcal{L}(\mathcal{L}^{\mathcal{L}}(\mathcal{L}^{\mathcal{L}})) = \mathcal{L}(\mathcal{L}^{\mathcal{L}}(\mathcal{L}^{\mathcal{L}})) = \mathcal{L}(\mathcal{L}^{\mathcal{L}}(\mathcal{L}^{\mathcal{L}}))$ 
	- $\label{eq:2.1} \frac{1}{\sqrt{2}}\sum_{i=1}^n\frac{1}{\sqrt{2}}\sum_{i=1}^n\frac{1}{\sqrt{2}}\sum_{i=1}^n\frac{1}{\sqrt{2}}\sum_{i=1}^n\frac{1}{\sqrt{2}}\sum_{i=1}^n\frac{1}{\sqrt{2}}\sum_{i=1}^n\frac{1}{\sqrt{2}}\sum_{i=1}^n\frac{1}{\sqrt{2}}\sum_{i=1}^n\frac{1}{\sqrt{2}}\sum_{i=1}^n\frac{1}{\sqrt{2}}\sum_{i=1}^n\frac{1}{\sqrt{2}}\sum_{i=1}^n\frac$
- $\label{eq:2} \mathcal{L}(\mathcal{L}) = \mathcal{L}(\mathcal{L}(\mathcal{L})) = \mathcal{L}(\mathcal{L}(\mathcal{L}))$
- 
- 
- $\label{eq:2.1} \begin{split} \mathcal{L}_{\text{c}}(\mathcal{L}_{\text{c}}(\mathcal{L}_{\text{c}})) = \mathcal{L}_{\text{c}}(\mathcal{L}_{\text{c}}(\mathcal{L}_{\text{c}})) = \mathcal{L}_{\text{c}}(\mathcal{L}_{\text{c}}(\mathcal{L}_{\text{c}})) = \mathcal{L}_{\text{c}}(\mathcal{L}_{\text{c}}(\mathcal{L}_{\text{c}})) = \mathcal{L}_{\text{c}}(\mathcal{L}_{\text{c}}(\mathcal{L}_{\text{c}})) = \mathcal{L}_{\text{c}}(\mathcal{L}_{\text{c}}(\mathcal{L}_{\text{$  $\label{eq:2.1} \mathcal{L}(\mathcal{L}(\mathcal{L})) = \mathcal{L}(\mathcal{L}(\mathcal{L})) = \mathcal{L}(\mathcal{L}(\mathcal{L})) = \mathcal{L}(\mathcal{L}(\mathcal{L})) = \mathcal{L}(\mathcal{L}(\mathcal{L})) = \mathcal{L}(\mathcal{L}(\mathcal{L})) = \mathcal{L}(\mathcal{L}(\mathcal{L})) = \mathcal{L}(\mathcal{L}(\mathcal{L})) = \mathcal{L}(\mathcal{L}(\mathcal{L})) = \mathcal{L}(\mathcal{L}(\mathcal{L})) = \mathcal{L}(\mathcal{L}(\mathcal{L})) = \math$  $\mathcal{O}(\mathbb{R}^2)$  . The contract of the set of the set of the set of the set of the set of the set of the set of the set of the set of the set of the set of the set of the set of the set of the set of the set of the set o
- $\label{eq:2.1} \mathcal{A}(\mathcal{A})=\mathcal{A}(\mathcal{A})\mathcal{A}(\mathcal{A})=\mathcal{A}(\mathcal{A})\mathcal{A}(\mathcal{A})=\mathcal{A}(\mathcal{A})\mathcal{A}(\mathcal{A})$  $\label{eq:2} \frac{1}{\sqrt{2}}\int_{0}^{\infty}\frac{1}{\sqrt{2\pi}}\left(\frac{1}{\sqrt{2\pi}}\right)^{2}d\mu_{\rm{eff}}\,.$
- $\label{eq:2.1} \frac{1}{2} \int_{\mathbb{R}^3} \left| \frac{d\mathbf{r}}{d\mathbf{r}} \right|^2 \, d\mathbf{r} \, d\mathbf{r} \, d\mathbf{r} \, d\mathbf{r} \, d\mathbf{r} \, d\mathbf{r} \, d\mathbf{r} \, d\mathbf{r} \, d\mathbf{r} \, d\mathbf{r} \, d\mathbf{r} \, d\mathbf{r} \, d\mathbf{r} \, d\mathbf{r} \, d\mathbf{r} \, d\mathbf{r} \, d\mathbf{r} \, d\mathbf{r} \, d\math$  $\hat{G}$  , where  $\hat{G}$ 
	- $\label{eq:2.1} \frac{1}{\sqrt{2}}\int_{0}^{\infty}\frac{d\mu}{\sqrt{2}}\left(\frac{d\mu}{2}\right)^{\mu}d\mu\int_{0}^{\infty}\frac{d\mu}{2}\frac{d\mu}{2}\frac{d\mu}{2}d\mu.$
	- $\label{eq:2.1} \frac{1}{2} \sum_{i=1}^n \frac{1}{2} \sum_{j=1}^n \frac{1}{2} \sum_{j=1}^n \frac{1}{2} \sum_{j=1}^n \frac{1}{2} \sum_{j=1}^n \frac{1}{2} \sum_{j=1}^n \frac{1}{2} \sum_{j=1}^n \frac{1}{2} \sum_{j=1}^n \frac{1}{2} \sum_{j=1}^n \frac{1}{2} \sum_{j=1}^n \frac{1}{2} \sum_{j=1}^n \frac{1}{2} \sum_{j=1}^n \frac{1}{2} \sum_{j=1}^n \frac{$  $\mathcal{L}(\mathcal{L})$  and  $\mathcal{L}(\mathcal{L})$  and  $\mathcal{L}(\mathcal{L})$  $\left\langle \left\langle \vec{v} \right\rangle \right\rangle$  . We say
	-
- -

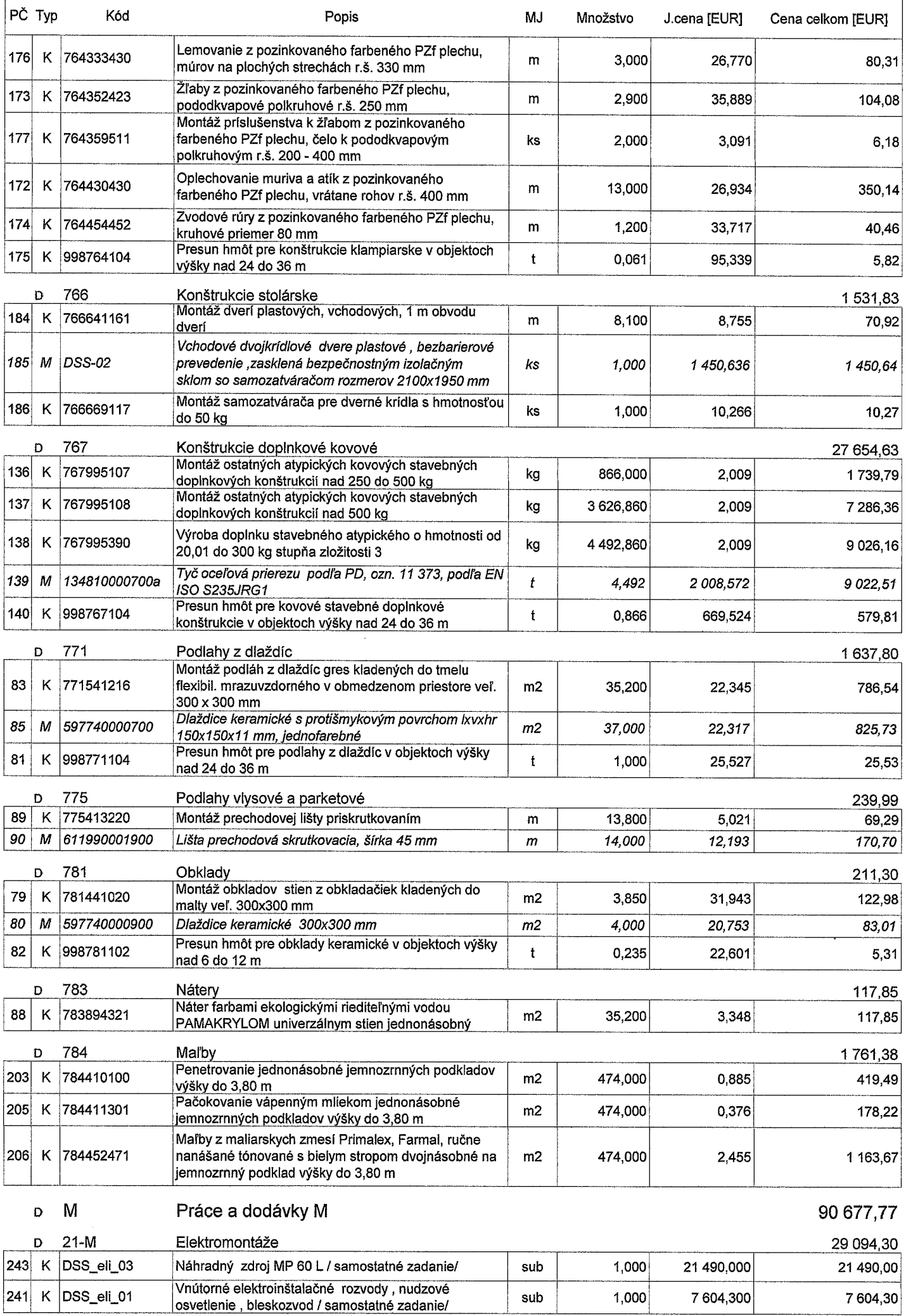

 $\label{eq:2.1} \left\langle \begin{array}{cc} \mathbf{1}_{11} & \mathbf{1}_{12} & \mathbf{1}_{13} \\ \mathbf{1}_{21} & \mathbf{1}_{22} & \mathbf{1}_{23} \\ \mathbf{1}_{31} & \mathbf{1}_{32} & \mathbf{1}_{33} \\ \mathbf{1}_{42} & \mathbf{1}_{43} & \mathbf{1}_{44} \\ \mathbf{1}_{51} & \mathbf{1}_{52} & \mathbf{1}_{53} \\ \mathbf{1}_{62} & \mathbf{1}_{63} & \mathbf{1}_{64} \\ \mathbf{1}_{71} & \mathbf{1}_{72} &$ 

 $\label{eq:2.1} \frac{1}{\sqrt{2}}\int_{0}^{\infty}\frac{dx}{\sqrt{2\pi}}\left(\frac{dx}{\sqrt{2\pi}}\right)^{2}dx\int_{0}^{\infty}\frac{dx}{\sqrt{2\pi}}\left(\frac{dx}{\sqrt{2\pi}}\right)^{2}dx\int_{0}^{\infty}\frac{dx}{\sqrt{2\pi}}dx.$ 

 $\label{eq:2} \frac{\left(\frac{1}{2} \sum_{i=1}^{n} \frac{1}{2} \right)^2}{\left(\frac{1}{2} \sum_{i=1}^{n} \frac{1}{2} \right)^2}$ 

 $\mathcal{L}^{\text{max}}_{\text{max}}$  $\mathcal{O}(\sqrt{2\pi} \log n)$  $\frac{1}{2} \left( \frac{1}{2} \right)^{2}$  $\label{eq:2} \frac{1}{\sqrt{2}}\int_{0}^{\infty}\frac{dx}{\sqrt{2\pi}}\,dx$  $\overline{\Omega}$  ,  $\overline{\Omega}$ 

 $\sigma$  and  $\sigma$  $\sim 200$  $\mathcal{A}^{\text{max}}_{\text{max}}$ 

 $\label{eq:2.1} \frac{1}{\sqrt{2}}\int_{\mathbb{R}^3}\frac{1}{\sqrt{2}}\left(\frac{1}{\sqrt{2}}\right)^2\frac{1}{\sqrt{2}}\left(\frac{1}{\sqrt{2}}\right)^2\frac{1}{\sqrt{2}}\left(\frac{1}{\sqrt{2}}\right)^2\frac{1}{\sqrt{2}}\left(\frac{1}{\sqrt{2}}\right)^2.$  $\mathcal{A}^{(1)}$  ,  $\mathcal{A}^{(2)}$  $\label{eq:2} \frac{1}{2} \sum_{i=1}^n \frac{1}{2} \sum_{j=1}^n \frac{1}{2} \sum_{j=1}^n \frac{1}{2} \sum_{j=1}^n \frac{1}{2} \sum_{j=1}^n \frac{1}{2} \sum_{j=1}^n \frac{1}{2} \sum_{j=1}^n \frac{1}{2} \sum_{j=1}^n \frac{1}{2} \sum_{j=1}^n \frac{1}{2} \sum_{j=1}^n \frac{1}{2} \sum_{j=1}^n \frac{1}{2} \sum_{j=1}^n \frac{1}{2} \sum_{j=1}^n \frac{1}{$ 

 $\label{eq:2.1} \frac{1}{\sqrt{2}}\int_{\mathbb{R}^3} \frac{1}{\sqrt{2}}\left(\frac{1}{\sqrt{2}}\right)^2\frac{1}{\sqrt{2}}\left(\frac{1}{\sqrt{2}}\right)^2\frac{1}{\sqrt{2}}\left(\frac{1}{\sqrt{2}}\right)^2.$  $\mathcal{L}(\mathcal{L})$  and  $\mathcal{L}(\mathcal{L})$  .  $\label{eq:2.1} \frac{1}{\sqrt{2}}\left(\frac{1}{\sqrt{2}}\right)^{2} \left(\frac{1}{\sqrt{2}}\right)^{2} \left(\frac{1}{\sqrt{2}}\right)^{2}$ 

 $\frac{1}{2}$  ,  $\frac{1}{2}$  $\frac{\mathbf{R}^{(n)}\left(\mathbf{r}^{\left(1\right)}\right)}{2\pi\left(\mathbf{r}^{\left(1\right)}\right)}$ 

 $\mathcal{L}(\mathcal{L}(\mathcal{L}))$  is a subset of the set of the set of the set of the set of  $\mathcal{L}(\mathcal{L})$ 

 $\mathcal{L}^{\text{max}}_{\text{max}}$ 

 $\label{eq:2.1} \frac{1}{\sqrt{2\pi}}\sum_{i=1}^n\frac{1}{\sqrt{2\pi}}\int_{0}^1\frac{1}{\sqrt{2\pi}}\left(\frac{1}{\sqrt{2\pi}}\right)^2\frac{1}{\sqrt{2\pi}}\frac{1}{\sqrt{2\pi}}\int_{0}^1\frac{1}{\sqrt{2\pi}}\frac{1}{\sqrt{2\pi}}\frac{1}{\sqrt{2\pi}}\frac{1}{\sqrt{2\pi}}\frac{1}{\sqrt{2\pi}}\frac{1}{\sqrt{2\pi}}\frac{1}{\sqrt{2\pi}}\frac{1}{\sqrt{2\pi}}\frac{1}{\sqrt{2\pi}}\frac$ 

 $\label{eq:2.1} \mathcal{L}(\mathcal{L}(\mathcal{L})) = \mathcal{L}(\mathcal{L}(\mathcal{L})) = \mathcal{L}(\mathcal{L}(\mathcal{L})) = \mathcal{L}(\mathcal{L}(\mathcal{L})) = \mathcal{L}(\mathcal{L}(\mathcal{L}))$ 

![](_page_20_Picture_17.jpeg)

Ivan SOLYMOS stavebný dozor sksi J WITH **SIL C. 06589\*19** 

# **KRYCÍ LIST ROZPOČTU**

Stavba:

ZSS HARMÓNIA Lučenec - Zmluvny rozpocet k dodatku č.1

### Objekt:

## SO-02 - Práce naviac STAVBA

![](_page_22_Picture_55.jpeg)

![](_page_22_Picture_56.jpeg)

Projektant Spracovateľ ARPROLC S.r.o.<br>
Ulica mlynská 1278/47<br>
IČO: 52 1114 01 Lučenec<br>
Peciatika1 Dić: 2120904973 Dátum a podpis: Dátum a podpis: Pečiatka **Objednávateľ Zhotoviteľ NON SOLFMOS** Dátum a podpis: Dátum a podpis: Pečiatka Pečiatka stavebný dozor 06589 *komora* stav

 $\label{eq:2.1} \mathcal{L}(\mathcal{L}^{\text{max}}_{\mathcal{L}^{\text{max}}_{\mathcal{L}^{\text{$ 

 $\label{eq:2.1} \mathcal{L}_{\mathcal{A}}(\mathcal{A}) = \mathcal{L}_{\mathcal{A}}(\mathcal{A}) = \mathcal{L}_{\mathcal{A}}(\mathcal{A}) = \mathcal{L}_{\mathcal{A}}(\mathcal{A}) = \mathcal{L}_{\mathcal{A}}(\mathcal{A}) = \mathcal{L}_{\mathcal{A}}(\mathcal{A}) = \mathcal{L}_{\mathcal{A}}(\mathcal{A}) = \mathcal{L}_{\mathcal{A}}(\mathcal{A}) = \mathcal{L}_{\mathcal{A}}(\mathcal{A}) = \mathcal{L}_{\mathcal{A}}(\mathcal{A}) = \mathcal{L}_{\mathcal{A}}(\mathcal{A}) = \math$  $\label{eq:2.1} \frac{1}{\left(1+\frac{1}{2}\right)^{2}}\left(\frac{1}{\left(1+\frac{1}{2}\right)^{2}}\right)^{2}=\frac{1}{2}\left(\frac{1}{2}\right)^{2}\left(\frac{1}{2}\right)^{2}=\frac{1}{2}\left(\frac{1}{2}\right)^{2}\left(\frac{1}{2}\right)^{2}$ 

# REKAPITULÁCIA ROZPOČTU

Stavba:

ZSS HARMÓNIA Lučenec - Zmluvny rozpocet k dodatku č.1

Objekt:

SO-02 - Práce naviac STAVBA

![](_page_24_Picture_34.jpeg)

Kód dielu - Popis

Cena celkom [EUR]

![](_page_24_Picture_35.jpeg)

![](_page_24_Picture_9.jpeg)

 $\mathcal{L}(\mathbf{z},t)$  and  $\mathcal{L}(\mathbf{z},t)$  are  $\mathcal{L}(\mathbf{z},t)$  . The set of  $\mathcal{L}(\mathbf{z},t)$ 

 $\label{eq:2.1} \mathcal{L}(\mathcal{L}) = \mathcal{L}(\mathcal{L}) \otimes \mathcal{L}(\mathcal{L}) \otimes \mathcal{L}(\mathcal{L})$  $\label{eq:2.1} \mathcal{L}(\mathcal{A}) = \mathcal{L}(\mathcal{A}) \otimes \mathcal{L}(\mathcal{A})$  $\frac{d}{dt} \left( \frac{d}{dt} \right) = \frac{d}{dt} \left( \frac{d}{dt} \right) = \frac{d}{dt} \left( \frac{d}{dt} \right) = \frac{d}{dt} \left( \frac{d}{dt} \right) = \frac{d}{dt} \left( \frac{d}{dt} \right) = \frac{d}{dt} \left( \frac{d}{dt} \right) = \frac{d}{dt} \left( \frac{d}{dt} \right) = \frac{d}{dt} \left( \frac{d}{dt} \right) = \frac{d}{dt} \left( \frac{d}{dt} \right) = \frac{d}{dt} \left( \frac{d}{dt} \right) = \frac{d}{dt} \left($  $\mathcal{O}(\mathcal{O}_{\mathcal{O}_{\mathcal{O}_{\mathcal{O}_{\mathcal{O}_{\mathcal{O}_{\mathcal{O}_{\mathcal{O}_{\mathcal{O}}}}}}}}\log(\mathcal{O}_{\mathcal{O}_{\mathcal{O}_{\mathcal{O}_{\mathcal{O}}}}})})$ 

 $\mathcal{L}^{\text{max}}_{\text{max}}$ 

 $\label{eq:2.1} \frac{1}{\sqrt{2}}\sum_{i=1}^n\frac{1}{\sqrt{2}}\sum_{i=1}^n\frac{1}{\sqrt{2}}\sum_{i=1}^n\frac{1}{\sqrt{2}}\sum_{i=1}^n\frac{1}{\sqrt{2}}\sum_{i=1}^n\frac{1}{\sqrt{2}}\sum_{i=1}^n\frac{1}{\sqrt{2}}\sum_{i=1}^n\frac{1}{\sqrt{2}}\sum_{i=1}^n\frac{1}{\sqrt{2}}\sum_{i=1}^n\frac{1}{\sqrt{2}}\sum_{i=1}^n\frac{1}{\sqrt{2}}\sum_{i=1}^n\frac$  $\label{eq:2.1} \frac{1}{2} \sum_{i=1}^n \frac{1}{2} \sum_{j=1}^n \frac{1}{2} \sum_{j=1}^n \frac{1}{2} \sum_{j=1}^n \frac{1}{2} \sum_{j=1}^n \frac{1}{2} \sum_{j=1}^n \frac{1}{2} \sum_{j=1}^n \frac{1}{2} \sum_{j=1}^n \frac{1}{2} \sum_{j=1}^n \frac{1}{2} \sum_{j=1}^n \frac{1}{2} \sum_{j=1}^n \frac{1}{2} \sum_{j=1}^n \frac{1}{2} \sum_{j=1}^n \frac{$ 

 $\label{eq:2.1} \frac{1}{2} \left( \mathbf{F}^{(1)} \right)^{\frac{1}{2}} \left( \frac{1}{\sqrt{2}} \right)^{\frac{1}{2}} \left( \mathbf{F}^{(1)} \right)^{\frac{1}{2}} \left( \mathbf{F}^{(1)} \right)^{\frac{1}{2}} \left( \mathbf{F}^{(1)} \right)^{\frac{1}{2}} \left( \mathbf{F}^{(1)} \right)^{\frac{1}{2}} \left( \mathbf{F}^{(1)} \right)^{\frac{1}{2}} \left( \mathbf{F}^{(1)} \right)^{\frac{1}{2}} \left( \mathbf{F}^{(1)} \right)^{\frac{1$  $\mathcal{L}(\mathcal{L}^{\mathcal{L}}(\mathcal{L}^{\mathcal{L}}(\mathcal{L}^{\mathcal{L}}(\mathcal{L}^{\mathcal{L}}(\mathcal{L}^{\mathcal{L}}(\mathcal{L}^{\mathcal{L}}(\mathcal{L}^{\mathcal{L}}(\mathcal{L}^{\mathcal{L}}(\mathcal{L}^{\mathcal{L}}(\mathcal{L}^{\mathcal{L}}(\mathcal{L}^{\mathcal{L}}))))))$  $\label{eq:2} \mathcal{L} = \left\{ \begin{array}{ll} \mathcal{L} \left( \mathcal{L} \right) \left( \mathcal{L} \right) & \mathcal{L} \left( \mathcal{L} \right) \\ \mathcal{L} \left( \mathcal{L} \right) & \mathcal{L} \left( \mathcal{L} \right) \end{array} \right. \right.$  $\mathbf{z} = \mathbf{z} \times \mathbf{z}$ 

 $\label{eq:2} \frac{1}{2} \frac{2\pi}{\pi} \frac{2\pi}{\pi} \frac{2\pi}{\pi} \frac{1}{2} \frac{1}{\sqrt{2}} \frac{1}{\sqrt{2}} \frac{1}{\sqrt{2$ (1) 中国人民社会工作人

 $\label{eq:2.1} \begin{split} \mathcal{L}_{\mathcal{A}}(\mathcal{A})&=\mathcal{L}_{\mathcal{A}}(\mathcal{A})\mathcal{A}(\mathcal{A})\mathcal{A}(\mathcal{A})\mathcal{A}(\mathcal{A})\mathcal{A}(\mathcal{A})\mathcal{A}(\mathcal{A})\mathcal{A}(\mathcal{A})\mathcal{A}(\mathcal{A})\mathcal{A}(\mathcal{A})\mathcal{A}(\mathcal{A})\mathcal{A}(\mathcal{A})\mathcal{A}(\mathcal{A})\mathcal{A}(\mathcal{A})\mathcal{A}(\mathcal{A})\mathcal{A}(\mathcal{A})\$  $\label{eq:2} \begin{array}{l} \mathcal{A}^{(1)}_{\mathcal{A}} & \mathcal{A}^{(2)}_{\mathcal{A}} \\ \mathcal{A}^{(1)}_{\mathcal{A}} & \mathcal{A}^{(2)}_{\mathcal{A}} \end{array}$ 

 $\label{eq:G} \mathcal{K}(\mathcal{A},\mathcal{A}) = \mathcal{A}(\mathcal{A},\mathcal{A})$  $\label{eq:2.1} \mathcal{L}(\mathcal{L}^{\mathcal{L}}(\mathcal{L}^{\mathcal{L}}(\mathcal{L}^{\mathcal$ 

# **ROZPOČET**

Stavba:

ZSS HARMÓNIA Lučenec - Zmluvny rozpocet k dodatku č.1

Objekt:

### SO-02 - Práce naviac STAVBA

![](_page_26_Picture_54.jpeg)

Popis

PČ Typ Kód MJ Množstvo J.cena [EUR]

Cena celkom [EUR]

# Náklady z rozpočtu

![](_page_26_Picture_55.jpeg)

Hodinové zúčtovacie sadzby **HZS** 

 $\mathbf D$ 

 $\label{eq:2.1} \frac{1}{\sqrt{2}}\left(\frac{1}{\sqrt{2}}\right)^{2} \left(\frac{1}{\sqrt{2}}\right)^{2} \left(\frac{1}{\sqrt{2}}\right)^{2} \left(\frac{1}{\sqrt{2}}\right)^{2} \left(\frac{1}{\sqrt{2}}\right)^{2} \left(\frac{1}{\sqrt{2}}\right)^{2} \left(\frac{1}{\sqrt{2}}\right)^{2} \left(\frac{1}{\sqrt{2}}\right)^{2} \left(\frac{1}{\sqrt{2}}\right)^{2} \left(\frac{1}{\sqrt{2}}\right)^{2} \left(\frac{1}{\sqrt{2}}\right)^{2} \left(\$ 

 $\label{eq:2.1} \mathcal{A}=\mathcal{A}^{\dagger} \mathcal{A}^{\dagger} \mathcal{A}^$ 

 $\label{eq:2.1} \frac{1}{\sqrt{2\pi}}\int_{\mathbb{R}^3}\frac{1}{\sqrt{2\pi}}\int_{\mathbb{R}^3}\frac{1}{\sqrt{2\pi}}\int_{\mathbb{R}^3}\frac{1}{\sqrt{2\pi}}\int_{\mathbb{R}^3}\frac{1}{\sqrt{2\pi}}\int_{\mathbb{R}^3}\frac{1}{\sqrt{2\pi}}\int_{\mathbb{R}^3}\frac{1}{\sqrt{2\pi}}\int_{\mathbb{R}^3}\frac{1}{\sqrt{2\pi}}\int_{\mathbb{R}^3}\frac{1}{\sqrt{2\pi}}\int_{\mathbb{R}^3}\frac{1$ 

 $\label{eq:2.1} \mathcal{L}(\mathcal{S}^{\mathcal{A}}_{\mathcal{A}}(\mathcal{A})) = \mathcal{L}(\mathcal{S}^{\mathcal{A}}_{\mathcal{A}}(\mathcal{A})) = \mathcal{L}(\mathcal{S}^{\mathcal{A}}_{\mathcal{A}}(\mathcal{A}))$ 

 $\label{eq:2} \frac{1}{\sqrt{2}}\int_{0}^{\infty}\frac{1}{\sqrt{2}}\left(\frac{1}{\sqrt{2}}\int_{0}^{\infty}\frac{1}{\sqrt{2}}\left(\frac{1}{\sqrt{2}}\int_{0}^{\infty}\frac{1}{\sqrt{2}}\right)\frac{1}{\sqrt{2}}\right)\frac{1}{\sqrt{2}}\,d\mu$ 

 $\label{eq:2} \frac{1}{2} \int_{\mathbb{R}^3} \left| \frac{d\mu}{d\mu} \right|^2 \, d\mu = \frac{1}{2} \int_{\mathbb{R}^3} \left| \frac{d\mu}{d\mu} \right|^2 \, d\mu = \frac{1}{2} \int_{\mathbb{R}^3} \left| \frac{d\mu}{d\mu} \right|^2 \, d\mu.$ 

 $\mathcal{O}(\mathcal{S}^2)$ 

 $\label{eq:2} \mathbb{E}[\mathbf{Q}(\mathbf{Q})] = \mathbb{E}[\mathbf{Q}(\mathbf{Q})]$ 

 $\label{eq:3.1} \frac{\mu}{4} \left( \eta \left( \left( \sigma_{\lambda} \, \mathbf{x} \right) \right) \right) = \left( \left( \eta_{\lambda} \, \mathbf{x} \right) \right) = \left( \left( \sigma_{\lambda} \, \mathbf{x} \right) \right)$ 

 $\Delta\sigma_{\rm{eff}}=0.01$  and  $\sigma_{\rm{eff}}=0.01$  $\mathcal{L}^{\text{max}}_{\text{max}}$  and  $\mathcal{L}^{\text{max}}_{\text{max}}$ 

 $\label{eq:R1} \begin{split} \mathcal{F}_{\text{eff}}(\mathbf{r}) & = \mathcal{F}_{\text{eff}}(\mathbf{r}) \mathcal{F}_{\text{eff}}(\mathbf{r}) = \mathcal{F}_{\text{eff}}(\mathbf{r}) \mathcal{F}_{\text{eff}}(\mathbf{r}) = \mathcal{F}_{\text{eff}}(\mathbf{r}) \mathcal{F}_{\text{eff}}(\mathbf{r}) \\ & = \mathcal{F}_{\text{eff}}(\mathbf{r}) \mathcal{F}_{\text{eff}}(\mathbf{r}) = \mathcal{F}_{\text{eff}}(\mathbf{r}) \mathcal{F}_{\text{eff}}(\mathbf{r}) \mathcal{F}_{\text{eff}}(\$  $\mathcal{O}(\mathcal{A})$  ,  $\mathcal{O}(\mathcal{A})$  $\label{eq:2.1} \frac{1}{\sqrt{2}}\int_{0}^{\infty} \frac{1}{\sqrt{2}}\left(\frac{1}{\sqrt{2}}\right)^{2} \frac{1}{\sqrt{2}}\left(\frac{1}{\sqrt{2}}\right)^{2} \frac{1}{\sqrt{2}}\left(\frac{1}{\sqrt{2}}\right)^{2} \frac{1}{\sqrt{2}}\left(\frac{1}{\sqrt{2}}\right)^{2} \frac{1}{\sqrt{2}}\left(\frac{1}{\sqrt{2}}\right)^{2} \frac{1}{\sqrt{2}}\left(\frac{1}{\sqrt{2}}\right)^{2} \frac{1}{\sqrt{2}}\left(\frac{1}{\sqrt{2}}\$ 

![](_page_28_Picture_11.jpeg)

![](_page_28_Picture_1.jpeg)

# **KRYCÍ LIST ROZPOČTU**

Stavba:

ZSS HARMÓNIA Lučenec - Zmluvny rozpocet k dodatku č.1

Objekt:

### SO-03 - Práce naviac elektroinštalácia

![](_page_30_Picture_58.jpeg)

![](_page_30_Picture_59.jpeg)

Projektant Spracovateľ ARPRO LC s.r.o.<br>Ulica mlynská 1278/47<br>UČO: 52 384 01 Lučenec<br>Peciatká 1 Dić: 2120904973 Von. Dátum a podpis: Dátum a podpis: Pečiatka Objednávateľ **Zhotoviteľ SOLYMUS IVON** Dátum a podpis: Pečiatka Dátum a podpis: Pečiatka stavebný dozor **Facilo** Slovenská komora stave

![](_page_31_Figure_10.jpeg)

# REKAPITULÁCIA ROZPOČTU

Stavba:

ZSS HARMÓNIA Lučenec - Zmluvny rozpocet k dodatku č.1

Objekt:

### SO-03 - Práce naviac elektroinštalácia

![](_page_32_Picture_33.jpeg)

Kód dielu - Popis

Cena celkom [EUR]

![](_page_32_Picture_34.jpeg)

![](_page_32_Picture_9.jpeg)

 $\label{eq:2.1} \mathcal{L}(\mathcal{L}(\mathcal{L}))=\mathcal{L}(\mathcal{L}(\mathcal{L}))\otimes \mathcal{L}(\mathcal{L}(\mathcal{L}))\otimes \mathcal{L}(\mathcal{L}(\mathcal{L}))\otimes \mathcal{L}(\mathcal{L}(\mathcal{L}))$ 

 $\label{eq:2.1} \mathcal{L}_{\mathcal{A}}(\mathcal{A})=\mathcal{L}_{\mathcal{A}}(\mathcal{A})=\mathcal{L}_{\mathcal{A}}(\mathcal{A})=\mathcal{L}_{\mathcal{A}}(\mathcal{A})=\mathcal{L}_{\mathcal{A}}(\mathcal{A})=\mathcal{L}_{\mathcal{A}}(\mathcal{A})=\mathcal{L}_{\mathcal{A}}(\mathcal{A})=\mathcal{L}_{\mathcal{A}}(\mathcal{A})=\mathcal{L}_{\mathcal{A}}(\mathcal{A})=\mathcal{L}_{\mathcal{A}}(\mathcal{A})=\mathcal{L}_{\mathcal{A}}(\mathcal{A})=\mathcal{L}_{\mathcal{A}}(\$ 

 $\sim 30$ 

 $\label{eq:2.1} \mu_{\rm{max}}(\mathcal{F}_{\rm{max}}) = \sqrt{2\pi\sum_{i=1}^{N} \sum_{j=1}^{N} \left(\frac{1}{\sigma_{\rm{max}}}\right)^2} \left(\frac{1}{\sigma_{\rm{max}}}\right)^2 \left(\frac{1}{\sigma_{\rm{max}}}\right)^2.$ 

 $\mathcal{L}^{\mathcal{L}}(\mathcal{L}^{\mathcal{L}})$  and  $\mathcal{L}^{\mathcal{L}}(\mathcal{L}^{\mathcal{L}})$  and  $\mathcal{L}^{\mathcal{L}}(\mathcal{L}^{\mathcal{L}})$  and  $\mathcal{L}^{\mathcal{L}}(\mathcal{L}^{\mathcal{L}})$  $\label{eq:2.1} \mathcal{L}(\mathcal{L}) = \mathcal{L}(\mathcal{L}) \mathcal{L}(\mathcal{L}) = \mathcal{L}(\mathcal{L}) \mathcal{L}(\mathcal{L})$  $\label{eq:1} \mathcal{L}_{\text{max}} = \mathcal{L}_{\text{M}} \mathcal{L}_{\text{max}} = \mathcal{L}_{\text{max}} \left( \mathcal{L}_{\text{max}} \right)$  $\label{eq:2.1} \begin{array}{l} \mathcal{L}_{\text{max}}(\mathcal{L}_{\text{max}}) = \mathcal{L}_{\text{max}}(\mathcal{L}_{\text{max}}) \, , \\ \mathcal{L}_{\text{max}}(\mathcal{L}_{\text{max}}) = \mathcal{L}_{\text{max}}(\mathcal{L}_{\text{max}}) \, , \end{array}$ 

 $\label{eq:2.1} \frac{1}{\sqrt{2\pi}}\left(\frac{1}{2}\left(1-\frac{1}{2}\right)\right)^{2} \left(\frac{1}{2}\left(1-\frac{1}{2}\right)\right)^{2} \left(\frac{1}{2}\left(1-\frac{1}{2}\right)\right)^{2} \left(\frac{1}{2}\left(1-\frac{1}{2}\right)\right)^{2} \left(\frac{1}{2}\left(1-\frac{1}{2}\right)\right)^{2} \left(\frac{1}{2}\left(1-\frac{1}{2}\right)\right)^{2} \left(\frac{1}{2}\left(1-\frac{1}{2}\right)\right)^{2} \left(\frac{1}{2}\left(1-\frac{1}{$  $\label{eq:2.1} \frac{1}{\left(1-\frac{1}{2}\right)}\left(\frac{1}{\left(1-\frac{1}{2}\right)}\right)^{\frac{1}{2}}\left(\frac{1}{\left(1-\frac{1}{2}\right)}\right)^{\frac{1}{2}}\left(\frac{1}{\left(1-\frac{1}{2}\right)}\right)^{\frac{1}{2}}\left(\frac{1}{\left(1-\frac{1}{2}\right)}\right)^{\frac{1}{2}}\left(\frac{1}{\left(1-\frac{1}{2}\right)}\right)^{\frac{1}{2}}\left(\frac{1}{\left(1-\frac{1}{2}\right)}\right)^{\frac{1}{2}}\left(\frac{1}{\left(1-\frac$ 

 $\label{eq:2.1} \frac{1}{\sqrt{2}}\int_{\mathbb{R}^3}\frac{1}{\sqrt{2}}\left(\frac{1}{\sqrt{2}}\right)^2\frac{1}{\sqrt{2}}\left(\frac{1}{\sqrt{2}}\right)^2\frac{1}{\sqrt{2}}\left(\frac{1}{\sqrt{2}}\right)^2\frac{1}{\sqrt{2}}\left(\frac{1}{\sqrt{2}}\right)^2.$ 

# **ROZPOČET**

Stavba:

ZSS HARMÓNIA Lučenec - Zmluvny rozpocet k dodatku č.1

Objekt:

### SO-03 - Práce naviac elektroinštalácia

![](_page_34_Picture_53.jpeg)

MJ

Množstvo

Popis

### PČ Typ Kód

Cena celkom [EUR]

J.cena [EUR]

![](_page_34_Picture_54.jpeg)

FE 180/E90 0,6/1,0 kV 5x10

# $\mathcal{L}^{\mathcal{A}}_{\mathcal{A}}$  , where  $\mathcal{L}^{\mathcal{A}}_{\mathcal{A}}$  , where  $\mathcal{L}^{\mathcal{A}}_{\mathcal{A}}$  , where  $\mathcal{L}^{\mathcal{A}}_{\mathcal{A}}$  , and  $\mathcal{L}^{\mathcal{A}}_{\mathcal{A}}$

 $\label{eq:2.1} \mathcal{L}(\mathcal{L}^{\text{max}}_{\mathcal{L}}(\mathcal{L}^{\text{max}}_{\mathcal{L}}(\mathcal{L}^{\text{max}}_{\mathcal{L}}(\mathcal{L}^{\text{max}}_{\mathcal{L}}(\mathcal{L}^{\text{max}}_{\mathcal{L}^{\text{max}}_{\mathcal{L}}(\mathcal{L}^{\text{max}}_{\mathcal{L}^{\text{max}}_{\mathcal{L}^{\text{max}}_{\mathcal{L}^{\text{max}}_{\mathcal{L}^{\text{max}}_{\mathcal{L}^{\text{max}}_{\mathcal{L}^{\text{max}}_{\mathcal{L}$ 

 $\frac{1}{2}$  ,  $\frac{1}{2}$  $\label{eq:2.1} \mathcal{S}_\mathcal{C}(\mathcal{L}) = \mathcal{S}_\mathcal{C}(\mathcal{L})$  $\label{eq:1} \left\langle \hat{\mu}(\hat{\sigma}^{\dagger})\right\rangle =\left\langle \hat{\mu}(\hat{\sigma})\right\rangle$  $\mathcal{L}_{\text{max}}$  , and  $\mathcal{L}_{\text{max}}$ 

 $\label{eq:R1} \mathcal{R}_{\text{max}} = \mathcal{R}_{\text{max}} + \mathcal{R}_{\text{max}} + \mathcal{R}_{\text{max}}$  $\label{eq:2} \frac{1}{\sqrt{2}}\left(\frac{1}{\sqrt{2}}\right)^{2} \left(\frac{1}{\sqrt{2}}\right)^{2} \left(\frac{1}{\sqrt{2}}\right)^{2} \left(\frac{1}{\sqrt{2}}\right)^{2} \left(\frac{1}{\sqrt{2}}\right)^{2} \left(\frac{1}{\sqrt{2}}\right)^{2} \left(\frac{1}{\sqrt{2}}\right)^{2} \left(\frac{1}{\sqrt{2}}\right)^{2} \left(\frac{1}{\sqrt{2}}\right)^{2} \left(\frac{1}{\sqrt{2}}\right)^{2} \left(\frac{1}{\sqrt{2}}\right)^{2} \left(\frac{$  $\mathbf{r} = \mathbf{r}^{\left(1, \cdots, n \right)}$  $\sim 10^{11}$  $\sim 10^7$ 

 $\epsilon \approx \epsilon$  and  $\epsilon \approx 3$  .

 $\label{eq:2} \begin{split} \mathcal{L}_{\text{max}}(\mathbf{y},\mathbf{y}) = \mathcal{L}_{\text{max}}(\mathbf{y},\mathbf{y}) \\ = \mathcal{L}_{\text{max}}(\mathbf{y},\mathbf{y}) + \mathcal{L}_{\text{max}}(\mathbf{y},\mathbf{y}) \\ = \mathcal{L}_{\text{max}}(\mathbf{y},\mathbf{y}) + \mathcal{L}_{\text{max}}(\mathbf{y},\mathbf{y}) \end{split}$  $\sim 30$  $\label{eq:2.1} \frac{1}{\sqrt{2}}\left(\frac{1}{\sqrt{2}}\right)^{2} \left(\frac{1}{\sqrt{2}}\right)^{2} \left(\frac{1}{\sqrt{2}}\right)^{2} \left(\frac{1}{\sqrt{2}}\right)^{2} \left(\frac{1}{\sqrt{2}}\right)^{2} \left(\frac{1}{\sqrt{2}}\right)^{2} \left(\frac{1}{\sqrt{2}}\right)^{2} \left(\frac{1}{\sqrt{2}}\right)^{2} \left(\frac{1}{\sqrt{2}}\right)^{2} \left(\frac{1}{\sqrt{2}}\right)^{2} \left(\frac{1}{\sqrt{2}}\right)^{2} \left(\$  $\mathcal{L}^{\text{max}}(\mathbf{0},\mathbf{0})$  $\sigma_{\rm{max}}$ 

 $\mathcal{L}(\mathcal{E}_i)$  ,  $\mathbf{H}(\mathcal{E}_i)$ 

 $\mathbf{1}$  and  $\mathbf{1}$  are  $\mathbf{1}$  and  $\mathbf{1}$  and  $\mathbf{1}$  $\sim 100$  $\mathbf{r} = \mathbf{r} \mathbf{v}$  $\mathbb{R}^2$  $\label{eq:1} \sum_{i=1}^n \frac{1}{\| \mathbf{1} \mathbf{1} \mathbf{1$  $\mathcal{L}_{\text{max}}$  and  $\mathcal{L}_{\text{max}}$  .

 $\mathcal{L}^{\text{max}}_{\text{max}}$  , where  $\mathcal{L}^{\text{max}}_{\text{max}}$  $\mathcal{A}^{\text{max}}$ 

 $\label{eq:2.1} \begin{split} \frac{d\sigma}{d\omega} & = \frac{1}{2} \frac{d\omega}{d\omega} \frac{d\omega}{d\omega} \,, \\ \frac{d\omega}{d\omega} & = \frac{1}{2} \frac{d\omega}{d\omega} \frac{d\omega}{d\omega} \,, \\ \frac{d\omega}{d\omega} & = \frac{1}{2} \frac{d\omega}{d\omega} \frac{d\omega}{d\omega} \,, \\ \frac{d\omega}{d\omega} & = \frac{1}{2} \frac{d\omega}{d\omega} \frac{d\omega}{d\omega} \,, \\ \frac{d\omega}{d\omega} & = \frac{1}{2} \frac{d\omega$  $\mathcal{L}^{\text{max}}$  $\epsilon_{\rm{max}}$  $\label{eq:2} \mathcal{L}_{\text{max}}(\mathbf{X}) = \mathcal{L}_{\text{max}}(\mathbf{X})$  $\label{eq:2.1} \frac{1}{2} \sum_{i=1}^n \frac{1}{2} \sum_{j=1}^n \frac{1}{2} \sum_{j=1}^n \frac{1}{2} \sum_{j=1}^n \frac{1}{2} \sum_{j=1}^n \frac{1}{2} \sum_{j=1}^n \frac{1}{2} \sum_{j=1}^n \frac{1}{2} \sum_{j=1}^n \frac{1}{2} \sum_{j=1}^n \frac{1}{2} \sum_{j=1}^n \frac{1}{2} \sum_{j=1}^n \frac{1}{2} \sum_{j=1}^n \frac{1}{2} \sum_{j=1}^n \frac{$  $\ddot{\phantom{a}}$  $\epsilon_{\rm A}$  $\chi$ 

 $\label{eq:2.1} \alpha_{\rm{max}} = \frac{1}{\sqrt{2}} \left( \frac{1}{\sqrt{2}} \right)$  $\epsilon_{\rm max}$  $\mathcal{F}^{\text{max}}_{\text{max}}$  $\hat{G}$  and  $\hat{G}$  $\sim 800$  km s  $^{-1}$  $\sim 1000$  $\alpha$  ,  $\beta$  $\mathcal{A}^{(0)}$ 

 $\label{eq:2.1} \begin{split} \mathcal{L}_{\text{max}}(\mathbf{a},\mathbf{b}) & = \mathcal{L}_{\text{max}}(\mathbf{a},\mathbf{b}) \mathcal{L}_{\text{max}}(\mathbf{b}) \\ & = \mathcal{L}_{\text{max}}(\mathbf{a},\mathbf{b}) \mathcal{L}_{\text{max}}(\mathbf{b}) \\ & = \mathcal{L}_{\text{max}}(\mathbf{a},\mathbf{b}) \mathcal{L}_{\text{max}}(\mathbf{b}) \end{split}$  $\mathcal{L}^{\mathcal{A}}$  and  $\mathcal{L}^{\mathcal{A}}$  $\sqrt{2} \alpha^{-1}$ 

 $\begin{aligned} \frac{\partial \mathbf{w}_i}{\partial \mathbf{r}} &= \mathbf{w}_i \mathbf{r} \end{aligned}$  where  $\mathbf{r}_i$  $\mathcal{A}^{\text{max}}_{\text{max}}$  $\mathcal{C}_{\mathbf{r}}$  ,  $\mathcal{C}_{\mathbf{r}}$  $\sqrt{3}$  and  $\sqrt{3}$  $\mathbf{v} = \mathbf{v} \mathbf{v}$  $\omega_{\rm eff} = 0.3$ 

 $\varphi\in V_{\mathbb{R}}$  $\sim 10^{-1}$  $\mathcal{O}(\mathcal{F}(\mathcal{A}))$  $\mathbf{r}$  $\mathbf{g}$  $\mathcal{L}(\mathcal{F},\mathbf{r})$  .  $\label{eq:2.1} \frac{1}{\sqrt{2}}\sum_{i=1}^n\frac{1}{\sqrt{2}}\left(\frac{1}{\sqrt{2}}\sum_{i=1}^n\frac{1}{\sqrt{2}}\sum_{i=1}^n\frac{1}{\sqrt{2}}\right)\left(\frac{1}{\sqrt{2}}\sum_{i=1}^n\frac{1}{\sqrt{2}}\sum_{i=1}^n\frac{1}{\sqrt{2}}\right).$ 

 $\Gamma$  ,  $\Gamma$  $\label{eq:2} \mathcal{F}(\mathcal{M}) = \mathcal{F}(\mathcal{F}(\mathcal{M})) \mathcal{F}(\mathcal{M})$  $\sim$  and  $\sim$ 

 $\Delta \sim 1$  $\sim 10^{-1}$ 

 $\mathcal{L}_{\mathcal{A}}$  $\frac{1}{2}$ 

 $\mathcal{Q}^{(1)}$  and  $\mathcal{Q}^{(2)}$  and  $\mathcal{Q}^{(1)}$  $\sim$   $\sim$  $\sim 10^{11}$  Mac  $^{-1}$  $\label{eq:2.1} \frac{1}{2} \sum_{i=1}^n \frac{1}{2} \sum_{j=1}^n \frac{1}{2} \sum_{j=1}^n \frac{1}{2} \sum_{j=1}^n \frac{1}{2} \sum_{j=1}^n \frac{1}{2} \sum_{j=1}^n \frac{1}{2} \sum_{j=1}^n \frac{1}{2} \sum_{j=1}^n \frac{1}{2} \sum_{j=1}^n \frac{1}{2} \sum_{j=1}^n \frac{1}{2} \sum_{j=1}^n \frac{1}{2} \sum_{j=1}^n \frac{1}{2} \sum_{j=1}^n \frac{$  $\frac{1}{\sqrt{2}}\sum_{i=1}^{n} \frac{1}{\sqrt{2}}\left(\frac{1}{\sqrt{2}}\right)^2\left(\frac{1}{\sqrt{2}}\right)^2.$  $\mathcal{L}^{\text{max}}_{\text{max}}$  , where  $\mathcal{L}^{\text{max}}_{\text{max}}$  $\sim 10^{-10}$  $\Delta \sim 1$  $\sim 10^{-1}$  $\sim 10^{11}$ 

 $\mathbf{U}$  $\sim 10^{-11}$  $\sqrt{1-\frac{1}{2}}$  $\mathcal{L}_{\text{max}}$  $\hat{E}_{\rm{max}}$  and  $\hat{E}_{\rm{max}}$  $\mathcal{Q}^{\pm}$  and  $\mathcal{Q}^{\pm}$ 

 $\label{eq:2.1} \frac{1}{\sqrt{2\pi}}\int_{0}^{\pi} \frac{1}{\sqrt{2\pi}}\left(\frac{1}{\sqrt{2\pi}}\right)^{2}d\mu$ 

![](_page_36_Picture_10.jpeg)

![](_page_36_Picture_1.jpeg)

 $\label{eq:2.1} \mathcal{L}(\mathcal{L}(\mathcal{L}))=\mathcal{L}(\mathcal{L}(\mathcal{L}))=\mathcal{L}(\mathcal{L}(\mathcal{L}))=\mathcal{L}(\mathcal{L}(\mathcal{L}))$ 

# **KRYCÍ LIST ROZPOČTU**

Stavba:

ZSS HARMÓNIA Lučenec - Zmluvny rozpocet k dodatku č.1

Objekt:

### SO-04 - Práce naviac Náhradný zdroj

![](_page_38_Picture_60.jpeg)

![](_page_38_Picture_61.jpeg)

Projektant Spracovateľ ARPROLC S.r.o.<br>Ulica mlynska C S.r.o.<br>Pečlátka 11278/47<br>Pečlátka 1 Lučenec<br>DIC: 2120904973 Dátum a podpis: Dátum a podpis: Pečiatka Objednávateľ **Zhotovitel'** 

 $\label{eq:2.1} \frac{1}{\sqrt{2\pi}}\sum_{i=1}^n\frac{1}{\sqrt{2\pi}}\sum_{i=1}^n\frac{1}{\sqrt{2\pi}}\sum_{i=1}^n\frac{1}{\sqrt{2\pi}}\sum_{i=1}^n\frac{1}{\sqrt{2\pi}}\sum_{i=1}^n\frac{1}{\sqrt{2\pi}}\sum_{i=1}^n\frac{1}{\sqrt{2\pi}}\sum_{i=1}^n\frac{1}{\sqrt{2\pi}}\sum_{i=1}^n\frac{1}{\sqrt{2\pi}}\sum_{i=1}^n\frac{1}{\sqrt{2\pi}}\sum_{i=1}^n\$ 

 $\label{eq:2.1} \frac{1}{\sqrt{2}}\left(\frac{1}{\sqrt{2}}\right)^2\left(\frac{1}{\sqrt{2}}\right)^2\left(\frac{1}{\sqrt{2}}\right)^2\left(\frac{1}{\sqrt{2}}\right)^2\left(\frac{1}{\sqrt{2}}\right)^2\left(\frac{1}{\sqrt{2}}\right)^2\left(\frac{1}{\sqrt{2}}\right)^2\left(\frac{1}{\sqrt{2}}\right)^2\left(\frac{1}{\sqrt{2}}\right)^2\left(\frac{1}{\sqrt{2}}\right)^2\left(\frac{1}{\sqrt{2}}\right)^2\left(\frac{1}{\sqrt{2}}\right)^2\left(\frac{1}{\sqrt$ 

 $\label{eq:2.1} \frac{1}{\sqrt{2\pi}}\frac{1}{\sqrt{2\pi}}\sum_{i=1}^{\infty}\frac{1}{\sqrt{2\pi}}\sum_{i=1}^{\infty}\frac{1}{\sqrt{2\pi}}\sum_{i=1}^{\infty}\frac{1}{\sqrt{2\pi}}\sum_{i=1}^{\infty}\frac{1}{\sqrt{2\pi}}\sum_{i=1}^{\infty}\frac{1}{\sqrt{2\pi}}\sum_{i=1}^{\infty}\frac{1}{\sqrt{2\pi}}\sum_{i=1}^{\infty}\frac{1}{\sqrt{2\pi}}\sum_{i=1}^{\infty}\frac{1}{\sqrt{2\pi}}\sum_{$ 

# REKAPITULÁCIA ROZPOČTU

Stavba:

ZSS HARMÓNIA Lučenec - Zmluvny rozpocet k dodatku č.1

### Objekt:

# SO-04 - Práce naviac Náhradný zdroj

![](_page_40_Picture_33.jpeg)

Kód dielu - Popis

Cena celkom [EUR]

![](_page_40_Picture_34.jpeg)

![](_page_40_Picture_9.jpeg)

 $\label{eq:2.1} \mathcal{L}(\mathcal{L}(\$ 

 $\label{eq:Ricci} \begin{split} \mathcal{L}(\mathcal{M}_{\text{in}}) &= \mathcal{L}(\mathcal{M}_{\text{in}}) \,,\\ \mathcal{L}(\mathcal{M}_{\text{in}}) &= \mathcal{L}(\mathcal{M}_{\text{in}}) \,,\\ \mathcal{L}(\mathcal{M}_{\text{in}}) &= \mathcal{L}(\mathcal{M}_{\text{in}}) \,,\\ \mathcal{L}(\mathcal{M}_{\text{in}}) &= \mathcal{L}(\mathcal{M}_{\text{in}}) \,,\\ \mathcal{L}(\mathcal{M}_{\text{in}}) &= \mathcal{L}(\mathcal{M}_{\text{in}}) \,,\\ \mathcal{L}$ 

 $\label{eq:2} \mathcal{F}=\mathcal{F}_{\mathcal{G}}\left(\mathcal{F}_{\mathcal{G}}\right) \left(\mathcal{F}_{\mathcal{G}}\right) \left(\mathcal{F}_{\mathcal{G}}\right)$ 

 $\label{eq:2.1} \frac{1}{\sqrt{2\pi}}\int_{\mathbb{R}^{2}}\frac{1}{\sqrt{2\pi}}\int_{\mathbb{R}^{2}}\frac{1}{\sqrt{2\pi}}\int_{\mathbb{R}^{2}}\frac{1}{\sqrt{2\pi}}\int_{\mathbb{R}^{2}}\frac{1}{\sqrt{2\pi}}\int_{\mathbb{R}^{2}}\frac{1}{\sqrt{2\pi}}\int_{\mathbb{R}^{2}}\frac{1}{\sqrt{2\pi}}\int_{\mathbb{R}^{2}}\frac{1}{\sqrt{2\pi}}\int_{\mathbb{R}^{2}}\frac{1}{\sqrt{2\pi}}\int_{\mathbb{$  $\label{eq:2.1} \frac{1}{2} \sum_{i=1}^n \frac{1}{2} \sum_{j=1}^n \frac{1}{2} \sum_{j=1}^n \frac{1}{2} \sum_{j=1}^n \frac{1}{2} \sum_{j=1}^n \frac{1}{2} \sum_{j=1}^n \frac{1}{2} \sum_{j=1}^n \frac{1}{2} \sum_{j=1}^n \frac{1}{2} \sum_{j=1}^n \frac{1}{2} \sum_{j=1}^n \frac{1}{2} \sum_{j=1}^n \frac{1}{2} \sum_{j=1}^n \frac{1}{2} \sum_{j=1}^n \frac{$ 

 $\mathcal{L}^{\text{max}}_{\text{max}}$ 

# **ROZPOČET**

Stavba:

ZSS HARMÓNIA Lučenec - Zmluvny rozpocet k dodatku č.1

Objekt:

### SO-04 - Práce naviac Náhradný zdroj

![](_page_42_Picture_39.jpeg)

![](_page_42_Picture_40.jpeg)

## Náklady z rozpočtu

![](_page_42_Picture_41.jpeg)

WON SOLYMOS stavebný dozor  $\overline{\text{mm}}$ 空心 c.<br><sub>enská komoro stave<sup>hy</sup></sub> O

 $\label{eq:2.1} \frac{1}{\sqrt{2\pi}}\int_{\mathbb{R}^3}\frac{1}{\sqrt{2\pi}}\int_{\mathbb{R}^3}\frac{1}{\sqrt{2\pi}}\int_{\mathbb{R}^3}\frac{1}{\sqrt{2\pi}}\int_{\mathbb{R}^3}\frac{1}{\sqrt{2\pi}}\int_{\mathbb{R}^3}\frac{1}{\sqrt{2\pi}}\int_{\mathbb{R}^3}\frac{1}{\sqrt{2\pi}}\int_{\mathbb{R}^3}\frac{1}{\sqrt{2\pi}}\int_{\mathbb{R}^3}\frac{1}{\sqrt{2\pi}}\int_{\mathbb{R}^3}\frac{1$ 

 $\label{eq:2.1} \mathcal{L}_{\mathcal{A}}(x,y) = \sum_{i=1}^n \mathcal{L}_{\mathcal{A}}(x,y) \mathcal{L}_{\mathcal{A}}(x,y) = \sum_{i=1}^n \mathcal{L}_{\mathcal{A}}(x,y) \mathcal{L}_{\mathcal{A}}(x,y) = \sum_{i=1}^n \mathcal{L}_{\mathcal{A}}(x,y) \mathcal{L}_{\mathcal{A}}(x,y)$ 

 $\label{eq:1} \frac{1}{2} \int_{\mathbb{R}^3} \left| \frac{1}{2} \left( \frac{1}{2} \int_{\mathbb{R}^3} \frac{1}{2} \left( \frac{1}{2} \int_{\mathbb{R}^3} \frac{1}{2} \left( \frac{1}{2} \int_{\mathbb{R}^3} \frac{1}{2} \right) \right) \right) \, d\mathcal{H} \right| \, d\mathcal{H}$  $\label{eq:2.1} \mathcal{L}(\mathcal{L}^{\text{max}}_{\mathcal{L}}(\mathcal{L}^{\text{max}}_{\mathcal{L}}(\mathcal{L}^{\text{max}}_{\mathcal{L}}(\mathcal{L}^{\text{max}}_{\mathcal{L}^{\text{max}}_{\mathcal{L}}(\mathcal{L}^{\text{max}}_{\mathcal{L}^{\text{max}}_{\mathcal{L}^{\text{max}}_{\mathcal{L}^{\text{max}}_{\mathcal{L}^{\text{max}}_{\mathcal{L}^{\text{max}}_{\mathcal{L}^{\text{max}}_{\mathcal{L}^{\text{max}}_{\mathcal{L}^{\text{max}}$  $\mathcal{A}^{\text{max}}$  $\label{eq:2.1} \frac{1}{2} \sum_{i=1}^n \frac{1}{2} \sum_{j=1}^n \frac{1}{2} \sum_{j=1}^n \frac{1}{2} \sum_{j=1}^n \frac{1}{2} \sum_{j=1}^n \frac{1}{2} \sum_{j=1}^n \frac{1}{2} \sum_{j=1}^n \frac{1}{2} \sum_{j=1}^n \frac{1}{2} \sum_{j=1}^n \frac{1}{2} \sum_{j=1}^n \frac{1}{2} \sum_{j=1}^n \frac{1}{2} \sum_{j=1}^n \frac{1}{2} \sum_{j=1}^n \frac{$ 

 $\label{eq:2.1} \frac{1}{2} \int_{\mathbb{R}^3} \left| \frac{d\mathcal{L}}{d\mathcal{L}} \right| \, d\mathcal{L} = \int_{\mathbb{R}^3} \left| \frac{d\mathcal{L}}{d\mathcal{L}} \right| \, d\mathcal{L} = \int_{\mathbb{R}^3} \left| \frac{d\mathcal{L}}{d\mathcal{L}} \right| \, d\mathcal{L} = \int_{\mathbb{R}^3} \left| \frac{d\mathcal{L}}{d\mathcal{L}} \right| \, d\mathcal{L} = \int_{\mathbb{R}^3} \left| \frac{d\$ 

# **KRYCÍ LIST ROZPOČTU**

Stavba:

ZSS HARMÓNIA Lučenec - Zmluvny rozpocet k dodatku č.1

Objekt:

### SO-05 - Odpočty zo ZoD Evakuačný výťah

![](_page_44_Picture_52.jpeg)

![](_page_44_Picture_53.jpeg)

Projektant Spracovateľ  $\begin{array}{c}\n\text{ARPRO LC S.F. o.}\n\hline\nUilica mlynska 1278/47\n\hline\n\text{UCO: } 52111 \text{ V} \text{U} \text{C} \text{S} \text{P} \text{O} \text{A} \text{O} \text{I} \text{L} \text{u} \text{C} \text{e} \text{O} \text{I} \text{O} \text{I}}\n\hline\n\text{Pečiatka} \text{181} \text{DIC: } 2120904973\n\end{array}$ Dátum a podpis: Dátum a podpis: Pečiatka **Objednávateľ Zhotoviteľ** SOLYMO<sub>S</sub> IVON Dátum a podpis: Pečiatka Dátum a podpis: stavebný dozor E. C. 0658

# REKAPITULÁCIA ROZPOČTU

Stavba:

ZSS HARMÓNIA Lučenec - Zmluvny rozpocet k dodatku č.1

Objekt:

### SO-05 - Odpočty zo ZoD Evakuačný výťah

![](_page_46_Picture_35.jpeg)

Kód dielu - Popis

Cena celkom [EUR]

![](_page_46_Picture_36.jpeg)

![](_page_46_Picture_9.jpeg)

# $\label{eq:3.1} \mathcal{A} \rightarrow \mathcal{A} \circ \mathcal{B} \circ \mathcal{B} \circ \mathcal{A} \circ \mathcal{A} \circ \mathcal{A} \circ \mathcal{A} \circ \mathcal{A} \circ \mathcal{B} \circ \mathcal{B} \circ \mathcal{B}$

 $\label{eq:2.1} \mathcal{L}(\mathcal{L}(\$ 

 $\bar{\psi}$ 

 $\mathcal{L}^{\text{max}}_{\text{max}}$  , where  $\mathcal{L}^{\text{max}}_{\text{max}}$  $\mathcal{L}^{\mathcal{L}}(\mathcal{L}^{\mathcal{L}})$  and  $\mathcal{L}^{\mathcal{L}}(\mathcal{L}^{\mathcal{L}})$  and  $\mathcal{L}^{\mathcal{L}}(\mathcal{L}^{\mathcal{L}})$ 

 $\label{eq:2} \mathcal{L}^{\text{max}}(\mathcal{L}^{\text{max}}_{\text{max}}) = \mathcal{L}^{\text{max}}_{\text{max}}(\mathcal{L}^{\text{max}}_{\text{max}})$  $\mathcal{L}^{\text{max}}_{\text{max}}$  $\label{eq:1} \left\langle \left(\hat{Y},\hat{Y}\right)\right\rangle =\left\langle \hat{S}\right\rangle =\left\langle \left(\hat{Z}^{\dagger},\hat{Y}\right)\hat{Y}\right\rangle ^{2}.$  $\frac{1}{2} \frac{1}{2} \frac{$ 

 $\langle \phi({\bf r},{\bf x}) \rangle$  and  $\langle \phi({\bf r},{\bf x}) \rangle$ 

# **ROZPOČET**

Stavba:

ZSS HARMÓNIA Lučenec - Zmluvny rozpocet k dodatku č.1

Objekt:

## SO-05 - Odpočty zo ZoD Evakuačný výťah

![](_page_48_Picture_55.jpeg)

![](_page_48_Picture_56.jpeg)

## Náklady z rozpočtu

 $-10632,92$ 

![](_page_48_Picture_57.jpeg)

Presun hmôt HSV 99

D

Práce a dodávky PSV **PSV** D

 $0,00$ 

 $0,00$ 

![](_page_48_Figure_14.jpeg)

 $\mathcal{L}^{\mathcal{L}}(\mathcal{L}^{\mathcal{L}}(\mathcal{L}^{\mathcal{L}}(\mathcal{L}^{\mathcal{L}}(\mathcal{L}^{\mathcal{L}}(\mathcal{L}^{\mathcal{L}}(\mathcal{L}^{\mathcal{L}}(\mathcal{L}^{\mathcal{L}}(\mathcal{L}^{\mathcal{L}}(\mathcal{L}^{\mathcal{L}}(\mathcal{L}^{\mathcal{L}}))))$  $\sim$   $\sigma$ 

 $\langle \rho \rangle = \langle \sigma \rangle$  $\mathbf{A}^{(1)}$  and  $\mathbf{A}^{(2)}$ 

 $\mathcal{F}(\mathbf{z})$  .  $\sim 10^{-10}$  $\alpha_{\rm{B}}=3$  .  $\beta_{\rm{B}}$  $\hat{A}$  $\omega^{(1,2)}$  and  $\sim 10^{-10}$  $\mathcal{L}^{\mathcal{L}}(\mathcal{L}^{\mathcal{L}})$  and  $\mathcal{L}^{\mathcal{L}}(\mathcal{L}^{\mathcal{L}})$  and  $\mathcal{L}^{\mathcal{L}}(\mathcal{L}^{\mathcal{L}})$  $\mathcal{L}(\mathcal{A})$  and  $\mathcal{L}(\mathcal{A})$  .  $\mathcal{L}^{\text{max}}$ 

 $\mathcal{L}(\mathbf{S})$  .  $\mathcal{L}^{\text{max}}_{\text{max}}$  $\mathcal{L}^{\text{max}}_{\text{max}}$  $\mathcal{L}_{\text{max}}$  and  $\mathcal{L}_{\text{max}}$  $\ddot{\phantom{0}}$  $\sim 10^6$  $\alpha_{\rm{max}}$  $\mathbf{v}^{\mathrm{max}}$  $\sim$   $\sim$  $\mathbf{v}$  $\bar{\alpha}$  $\mathcal{O}_{\mathbf{p}}$  $\label{eq:2} \sum_{i=1}^n \frac{1}{\sum_{i=1}^n \sum_{j=1}^n \sum_{j=1}^n \sum_{j=1}^n \sum_{j=1}^n \sum_{j=1}^n \sum_{j=1}^n \sum_{j=1}^n \sum_{j=1}^n \sum_{j=1}^n \sum_{j=1}^n \sum_{j=1}^n \sum_{j=1}^n \sum_{j=1}^n \sum_{j=1}^n \sum_{j=1}^n \sum_{j=1}^n \sum_{j=1}^n \sum_{j=1}^n \sum_{j=1}^n \sum_{j=1}^n \sum_{j=1}^n \$ 

 $\mathcal{L}(\mathcal{D})$  $\mathcal{A}^{\dagger}$  $\mathcal{F}(\mathcal{A}_{\mathbf{z}})$  .  $\label{eq:2} \frac{1}{\sqrt{2}}\int_0^1\frac{1}{\sqrt{2}}\,d\mu\,d\mu$  $\label{eq:2.1} \mathcal{L}_{\text{max}}(\mathcal{L}_{\text{max}}) = \mathcal{L}_{\text{max}}(\mathcal{L}_{\text{max}}) + \mathcal{L}_{\text{max}}(\mathcal{L}_{\text{max}})$  $\hat{\mathcal{A}}$  $\hat{\mathcal{A}}_{\text{c}}$  ,  $\hat{\mathbf{C}}_{\text{c}}$  ,  $\sim 10^{11}$  km

 $\label{eq:2.1} \frac{1}{\sqrt{2\pi}}\int_{0}^{\infty}\frac{1}{\sqrt{2\pi}}\left(\frac{1}{\sqrt{2\pi}}\right)^{2\alpha} \frac{1}{\sqrt{2\pi}}\frac{1}{\sqrt{2\pi}}\int_{0}^{\infty}\frac{1}{\sqrt{2\pi}}\frac{1}{\sqrt{2\pi}}\frac{1}{\sqrt{2\pi}}\frac{1}{\sqrt{2\pi}}\frac{1}{\sqrt{2\pi}}\frac{1}{\sqrt{2\pi}}\frac{1}{\sqrt{2\pi}}\frac{1}{\sqrt{2\pi}}\frac{1}{\sqrt{2\pi}}\frac{1}{\sqrt{2\pi}}\frac{$  $\label{eq:2.1} \Lambda_{\rm eff} = \frac{1}{2} \sum_{\alpha=1}^{\infty} \frac{1}{\alpha} \sum_{\alpha=1}^{\infty} \frac{1}{\alpha} \sum_{\alpha=1}^{\infty} \frac{1}{\alpha} \sum_{\alpha=1}^{\infty} \frac{1}{\alpha} \sum_{\alpha=1}^{\infty} \frac{1}{\alpha} \sum_{\alpha=1}^{\infty} \frac{1}{\alpha} \sum_{\alpha=1}^{\infty} \frac{1}{\alpha} \sum_{\alpha=1}^{\infty} \frac{1}{\alpha} \sum_{\alpha=1}^{\infty} \frac{1}{\alpha} \sum_{\alpha=1$  $\sim t^{\frac{1}{2}}$  $\sim 10^{11}$  $\mathbf{q}^{\mathrm{max}}$  $\sim 10^{-10}$ 

 $\mathcal{L}_{\mathrm{max}}$ 

 $\alpha_{\rm{max}}$ 

 $\frac{1}{2}$  ,  $\sigma_{\rm c}$  ,  $\sigma_{\rm c}$